# **NetBase SQL**

**Shadowing Handbook**

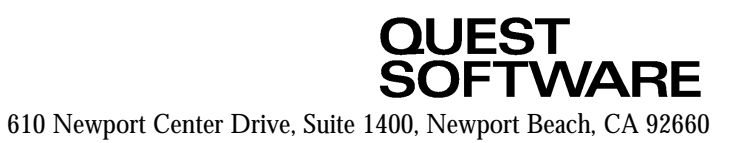

This manual contains proprietary information which is protected by copyright. The information in this manual is subject to change without notice and does not represent a commitment on the part of Quest Software. The software described in this manual is furnished under a license or nondisclosure agreement. This software may be used or copied only in accordance with the terms of this agreement. No part of this manual may be reproduced or transmitted in any form or by any means, electronic or mechanical, including photocopying and recording, for any purpose other than the purchaser's personal use without the written permission of Quest Software.

#### **ã 1995 Quest Software. All Rights Reserved. Quest is a trademark of Quest Software.**

**Quest Software** 610 Newport Center Drive, Suite 1400 Newport Beach, CA 92660 USA Tel. (714) 720-1434 / Fax. (714) 720-0426

**Quest Software International, LTD** Oakmoore Court, Kingswood Road, Hampton Lovett Droitwich, Worcs. WR90QH UK Tel. +44 (0) 1905 797935 / Fax. +44 (0) 1905 797936

Quest<sup>™</sup> is a trademark of Quest Software. NetBase<sup>™</sup> is a trademark of Quest Software. Other trademarks and registered trademarks used in this guide are property of their respective owners.

**NetBase SQL Shadowing Handbook - Revision A0195**

# **NetBase SQL Shadowing Table of Contents**

#### **Chapter 1 - Introduction**

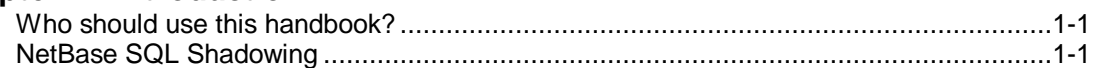

#### **Chapter 2 - Installation**

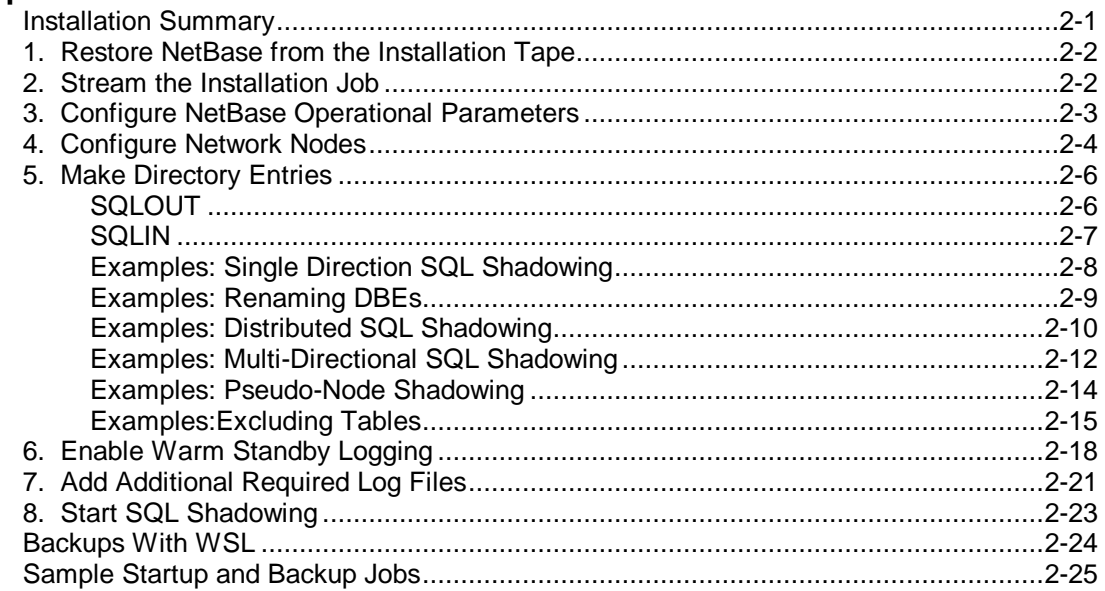

#### **Chapter 3 - User Exits**

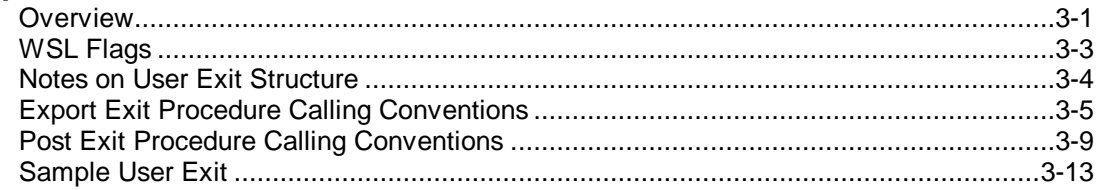

# **Chapter 4 - Troubleshooting**

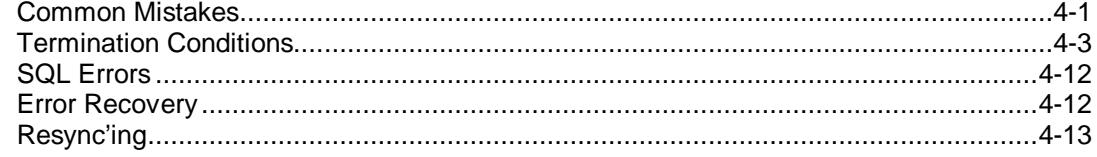

# **Chapter 1 Introduction**

#### **Who should use this handbook?**

The purpose of this handbook is to address the issues of customers who are interested in SQL shadowing without using any of the other NetBase features. For customers who are adding SQL shadowing to their other NetBase services, such as NFA, shadowing, spooling, or statistics, the NetBase reference manual is the appropriate text.

NetBase SQL shadowing uses a small fraction of the NetBase product. By default, when you initiate NetBase, it expects you to be using some of the other services. From this handbook, you will learn to modify those defaults, instructing NetBase to perform only SQL shadowing. This handbook will outline all of the steps necessary to fully implement SQL shadowing, giving examples of applications of all of the options.

#### **NetBase SQL Shadowing**

NetBase SQL shadowing consists of an export process and an import process which call routines from the Warm Standby Logging library in order to shadow an ALLBASE DBE. Warm Standby Logging (WSL) is a feature of SQL provided by HP. Warm Standby Logging with NetBase can be used to shadow a DBE on one node to copies on more than one node, or it may be used to shadow DBEs on multiple nodes to one consolidated copy. Also, it can be used for concurrent updating of multiple DBEs.

NetBase SQL shadowing can involve an entire DBE, or you may use it to include or exclude specific tables within a DBE. In addition, you may invoke user exits to re-route or ignore shadow information before it is passed into the network. You may read transactions out of the logfile, without sending them across to shadow machines by setting up an export user exit in a design we refer to as a "pseudo-node." Using a pseudo-node user exit, you can log all updates or deletes (or both), or perform other analysis of the DBE activity without transmitting to the remote nodes.

On the remote side, you can write user exits that ignore data, re-route data to other nodes, or do additional processing before the data is posted to the database. Finally, a user exit may be called if an error was encountered during the update of the shadow.

The key to all of this is the partition number. Updates made to a DBE by users are identified by the home partition number. Updates made to a DBE by the WSL routines will be identified by the home partition number on the originating machine. In this way two DBEs can be shadowed both ways. The export process should be configured on each machine to only send the updates made by the local users.

# **Chapter 2 Installation**

#### **Installation Summary**

Typically, installation of the software and configuration of each system can be accomplished in less than 20 minutes per system.

**NOTE**: This installation process assumes that the part of WSL which is a set of routines provided by HP has been installed into an XL and that the databases to be shadowed via SQL exist.

In general, the following steps comprise the installation process:

- 1. Restore the NetBase software from tape.
- 2. Stream the installation job.
- 3. Configure NetBase operational parameters.
- 4. Define all nodes in the network.
- 5. Make SQLOUT, SQLIN, and TABLE entries in **NBDIR**.
- 6. Run **ISQL**, enabling Warm Standby Logging.
- 7. Run **SQLUtil**, adding additional archive logs.
- 8. Start SQL shadowing within **NBCTRL**.
- **Note:** NetBase requires that the Loopback network interface must be configured and activated. Consult your NS manuals for information on the Loopback network interface.

# **NetBase SQL Installation**

#### **1. Restore NetBase from the Installation Tape**

To create NetBase's environment and install the software, you will restore a job into PUB.SYS. This job is then streamed to create and restore the NetBase account.

Log on to MANAGER.SYS, and restore the job stream file:

**: HELLO MANAGER.SYS,PUB**

**: RESTORE ;NETACCT.JOB.@;LOCAL**

**<<reply to the tape request>>**

**Special Note!**

**For users of VESOFT's STREAMX utility:** To allow the NETACCT job to execute successfully if streamed using the VESOFT STREAMX utility, the following JCW must be set prior to streaming the NETACCT job:

**: SETJCW STREAMXTEMPNONEST = 1**

**Special Note!**

**For users of SECURITY/3000:** Prior to streaming the installation job, please enter the following command:

**: NEWACCT NETBASE,MGR;PASS=QUEST**

If necessary, add any required passwords to the file NETACCT.PUB.SYS.

#### **2. Stream the Installation Job**

The job will build the NETBASE account and restore the required files. Prior to streaming the job, place the tape back on-line.

**: STREAM NETACCT**

This job will request the tape and print a message to the console when done. If the job encounters any errors, a message telling what action is necessary will be displayed to the console.

#### **3. Configure NetBase Operational Parameters**

Minimally, NetBase must be instructed to perform SQL shadowing. This is accomplished using the **CONFIG** subsystem in the **NBCTRL** program. All configuration must be performed from the NETBASE account.

```
: HELLO MGR.NETBASE
: RUN NBCTRL
NetBase Control Program [v.u.f] Update n (C) QUEST Software 1987
*> CONFIG
C> MODIFY SQL
SQL - Enable SQL Shadowing......... [N] Y
C>
```
If this parameter is set, the control process will look for **SQLOUT** and **SQLIN** entries in the directory and start up a process for each record. The program that is run for **SQLOUT** records is **NBSQLEXP.NB**. The program that is run for **SQLIN** records is **NBSQLIMP.NB**.

#### **4. Configure Network Nodes**

For NetBase to communicate to the other systems on the network, all systems must be defined to each other. This is accomplished using the **CONFIG** subsystem in the **NBCTRL** program. All configuration must be performed from the NETBASE account.

Now, each computer in the network, including the local computer being configured, must be entered into the configuration. Some definitions:

- The **System Name** is an arbitrary name, and can be up to eight characters long. It is referenced in NetBase displays, reports and commands.
- The **Node Name** must be the fully-qualified NS node name defined in your NS network configuration. NetBase will not operate if the node name is incorrect.

To get started, select a node number for each computer being configured. Node numbers can be assigned arbitrarily, however, once a number is assigned to a particular node, that number should be used consistently for that node throughout the configuration for all nodes.

On each system, you must first define the local node number.

**C> M GLOBAL**

```
GLOBAL - Local Node Number......... [20] 3
GLOBAL - Error Enhancements........ [IR]
GLOBAL - Maximum Local Users....... [32]
```
Assuming three computers (named FOX, BUNNY, and SQUIRREL) are involved, on each computer, to add each node into the configuration:

**C> ADD 3 System Name........................ FOX Startup Access (S/I/O/A/W)......... [A] Line Type (N/H).................... [N] Node Name.......................... FOXTROT.QUEST.SOFTWARE Node Connection Timeout............ [180]**

**Note:** In the above example, node FOXTROT is the local node and has now been assigned node number 3 and should continue to be defined as node 3 in the node configuration on each system in the network.

 **C> ADD 1**

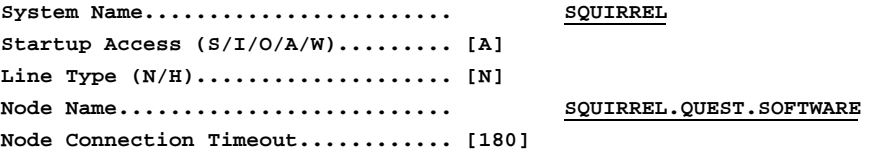

**Note:** Again, as in the previous example, node SQUIRREL should continue to be defined as node 1 throughout the configurations for each system in the network.

**C> ADD 2**

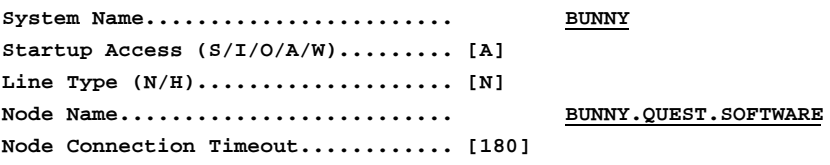

This procedure must be repeated for each system in the network to be accessed by NetBase. The **LIST** command can be used to display the configured nodes.

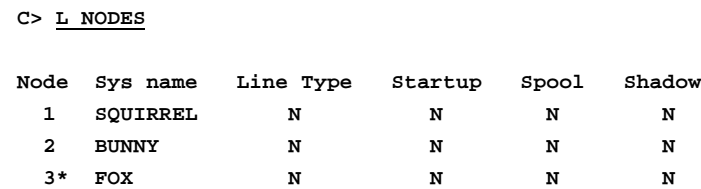

**Currently 3 Nodes are defined**

The asterisk (\*) indicates the local node.

# **5. Make Directory Entries**

Instruct NetBase as to which DBEs are to be shadowed. This is accomplished using the **NBDIR** program. The **SQLOUT** command is used to define which DBEs are exporting updates to which nodes. For each DBE, a separate **SQLIN** record must be entered for each node importing updates. These entries take effect with the next SQL shadowing session (started with either **START NETBASE** or **START SQL** within **NBCTRL**).

In addition to defining which DBEs are to be shadowed, you may use the **SQLIN** and **SQLOUT** commands to invoke user exits and to define pseudo nodes. User exits may be invoked prior to sending the transaction to the importing machine, prior to applying the imported transaction, or after applying a troublesome transaction. User exits are explained in detail in chapter 3, **User Exits**.

#### **SQLOUT**

Defines DBEs for outbound SQL Shadowing

#### **SYNTAX:**

```
D> SQLOUT dbename,node;HOME=home-partition[,part2[,...]]
                       [;EXECPRI={BS|CS|DS|ES}]
                       [;FREQ=wakeup-seconds]
                       [;{INCLUDE|EXCLUDE}]
                       [;USEREXIT]
                       [;RESET]
```
The node name should be specific, unless you are creating a pseudo node. In such cases, the node must be "@". This is the node to which you are sending the data.

The home partition number is the number of the local copy of the DBE.

The EXECPRI defines the execution priority for the SQL export process. The default is a linear priority of 152.

The FREQ option allows the user to specify the length of time that the export process will pause between checks to see if new records have been added to the log file. The pause only takes effect after a call to get the latest record from the log file does not find new records. The default is 20 seconds.

INCLUDE/EXCLUDE instructs NetBase to shadow or exclude the tables specified in the **TABLE** command for this database.

The USEREXIT parameter specifies that for each transaction received for the defined file, a user exit routine, named **export\_user\_exit**, should be called prior to the transaction being exported to the other nodes.

The RESET parameter may be used when a previous **SQLOUT** entry has become obsolete.

#### **SQLIN**

Defines DBEs for inbound SQL Shadowing

#### **SYNTAX:**

```
D> SQLIN dbename[=remname],node [;PRI=transaction-priority]
                                  [;EXECPRI={BS|CS|DS|ES}]
                                   [;USEREXIT]
                                   [;RESET]
```
The node, in this case, is the node from which data is coming.

The PRI option is used to set the priority on the BEGIN WORK for the transaction being applied. This is important in the case of deadlocks. The import process should have the highest priority of all the processes on the system, because HP resolves a deadlock by aborting the process with the lowest priority. The valid range is 0 to 255 with the highest priority going to the lowest number. The default is 0.

The EXECPRI option defines the execution priority for the SQL export process. The default is CS.

The USEREXIT parameter specifies that an import user exit routine, named either **post\_sql\_exit\_before** or **post\_sql\_exit\_after**, should be called with each transaction received for the defined file. (The **post\_sql\_exit\_before** routine is applied prior to posting the imported transaction. The **post\_sql\_exit\_after** routine is called only if an apply fails.)

The RESET parameter may be used when a previous **SQLIN** entry has become obsolete.

On the following pages are examples of the necessary **NBDIR** entries for different shadowing scenarios.

#### **EXAMPLES:**

The simplest form of SQL shadowing is to shadow a DBE to another machine. Let's say we are shadowing DBE PRODDBE from node SYSA to SYSB.

On SYSA we run **NBDIR,** and enter the following record:

```
: RUN NBDIR.PUB.NETBASE
NetBase Directory Program [v.u.f] Update n (C) QUEST Software 1987
```
**D> SQLOUT PRODDBE.DATA.PROD,SYSB;HOME=1**

On SYSB we enter into **NBDIR**:

**D> SQLIN PRODDBE.DATA.PROD,SYSA**

#### **SINGLE DIRECTION SQL SHADOWING**

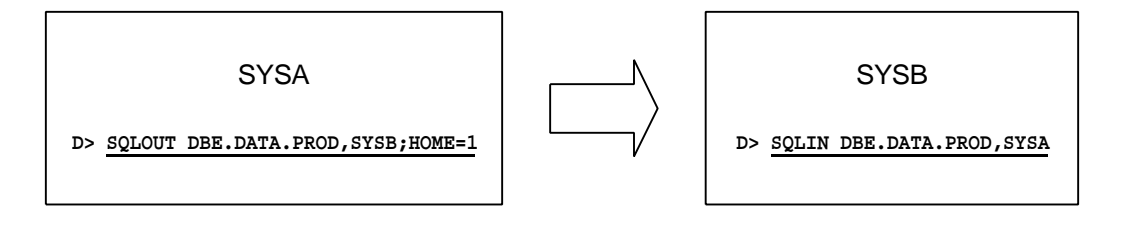

# **Renaming DBEs**

It should be noted that the link between the **SQLOUT** and **SQLIN** matching pair is formed by the name of the DBE on the shadow (or import) side combined with the export node and the import node. If the name of the DBE on the import side is not the same as the name of the DBE on the export side, the **SQLOUT** record needs to specify the remote name. For instance, if the name of the master DBE is DBE and the name of the shadow DBE is PRODDBE, the following record should be entered on the export machine:

**D> SQLOUT DBE.DATA.PROD,SYSB;HOME=1**

Note that only the file name is used, not the group or account. So, multiple entries with the same file name (with different groups and accounts) may not be used, as the directory entry only keeps the file name (and assumes the group and account). The **SQLIN** record on the import machine would be:

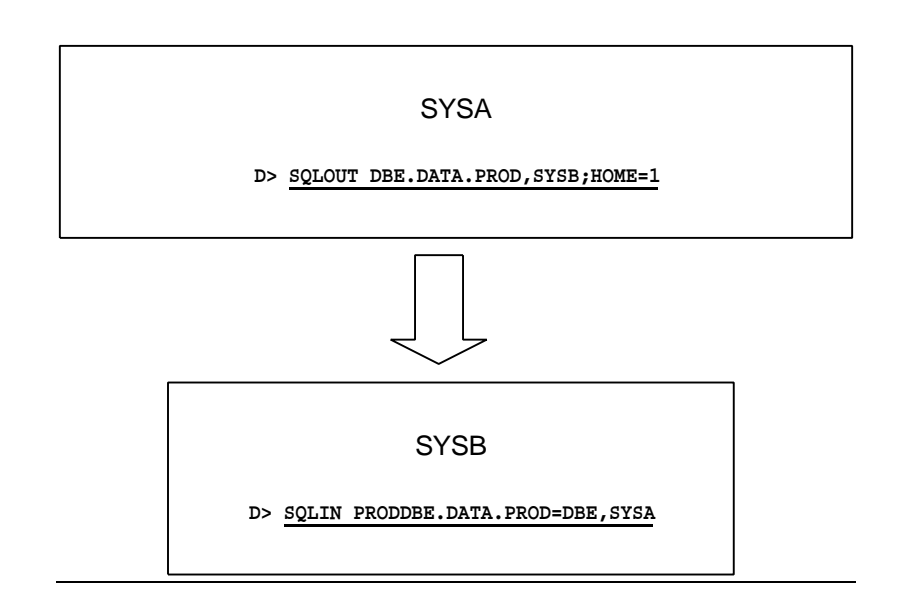

**D> SQLIN PRODDBE.DATA.PROD=DBE,SYSA**

# **Distributed SQL Shadowing**

Another way a network may be set up is to shadow a DBE from one node to a number of other nodes. If we are shadowing PRODDBE from MASTER to SHAD1, SHAD2, and SHAD3, then on MASTER, we enter:

- **D> SQLOUT PRODDBE.DATA.PROD,SHAD1;HOME=1**
- **D> SQLOUT PRODDBE.DATA.PROD,SHAD2;HOME=1**
- **D> SQLOUT PRODDBE.DATA.PROD,SHAD3;HOME=1**

And on each of the other systems, we enter:

**D> SQLIN PRODDBE.DATA.PROD,MASTER**

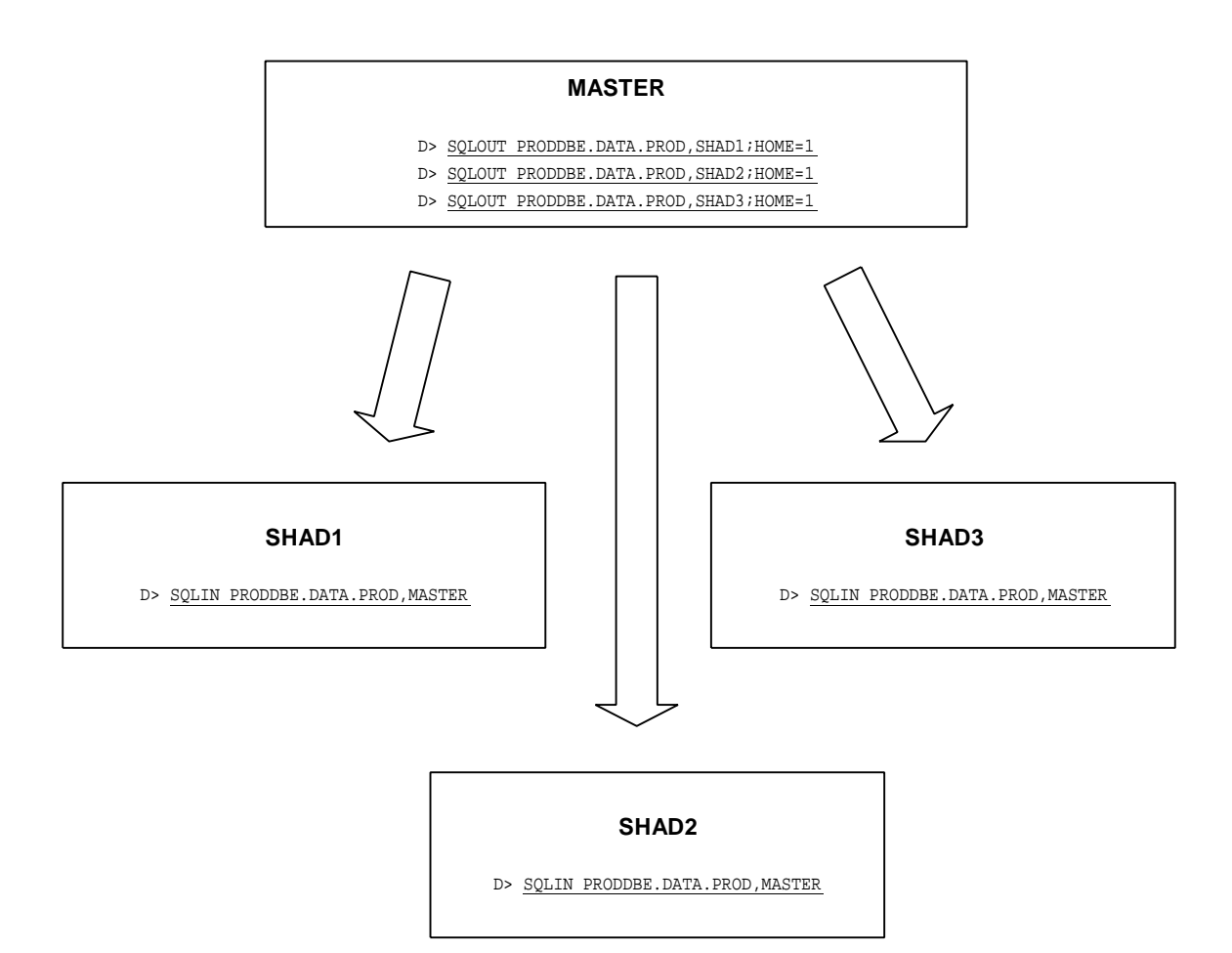

# **Consolidated SQL Shadowing**

Or, you may want to export updates from DBEs on a number of nodes to a master (consolidated) copy on one machine. Notice that in this case our terminology involving the word "shadow" is reversed. In this set up, the DBEs on each of the export machines is unique, and the master copy is a combination of them all. For example, let's export updates to DBE from SYSA, SYSB, and SYSC to SYSD. On SYSA we enter:

**D> SQLOUT DBE.DATA.PROD,SYSD;HOME=1**

On SYSB:

**D> SQLOUT DBE.DATA.PROD,SYSD;HOME=2**

On SYSC:

**D> SQLOUT DBE.DATA.PROD,SYSD;HOME=3**

And on SYSD:

- **D> SQLIN DBE.DATA.PROD,SYSA**
- **D> SQLIN DBE.DATA.PROD,SYSB**
- **D> SQLIN DBE.DATA.PROD,SYSC**

**SYSA**

**D> SQLOUT DBE.DATA.PROD,SYSD;HOME=1**

**SYSC**

**D> SQLOUT DBE.DATA.PROD,SYSD;HOME=3**

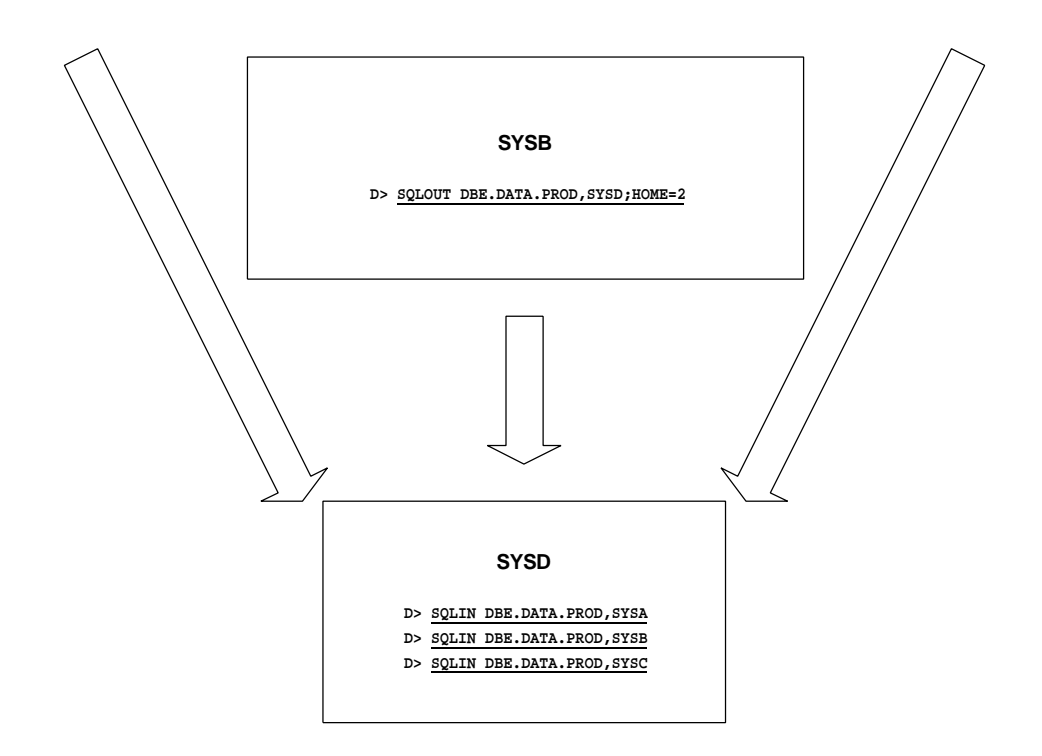

## **Multi-Directional SQL Shadowing**

The most complex use of SQL shadowing is when you want to export updates from all machines in a network to all other machines in the network. To reduce the chances of synchronization problems, you should consider some form of partitioning. The idea behind partitioning is that master copies of different sections of a DBE are kept on different systems. This may be accomplished using user exits or by using **TABLE** entries in **NBDIR**.

In the example using user exits below, let's say we have PRODDBE on SYSA, SYSB and SYSC, and we want to have each node updated from the other two nodes.

On SYSA, we enter:

- **D> SQLOUT PRODDBE.DATA.PROD,SYSB;HOME=1;USEREXIT**
- **D> SQLOUT PRODDBE.DATA.PROD,SYSC;HOME=1;USEREXIT**
- **D> SQLIN PRODDBE.DATA.PROD,SYSB;USEREXIT**
- **D> SQLIN PRODDBE.DATA.PROD,SYSC;USEREXIT**

On SYSB we enter:

- **D> SQLOUT PRODDBE.DATA.PROD,SYSA;HOME=2;USEREXIT**
- **D> SQLOUT PRODDBE.DATA.PROD,SYSC;HOME=2;USEREXIT**
- **D> SQLIN PRODDBE.DATA.PROD,SYSA;USEREXIT**
- **D> SQLIN PRODDBE.DATA.PROD,SYSC;USEREXIT**

On SYSC we enter:

- **D> SQLOUT PRODDBE.DATA.PROD,SYSA;HOME=3;USEREXIT**
- **D> SQLOUT PRODDBE.DATA.PROD,SYSB;HOME=3;USEREXIT**
- **D> SQLIN PRODDBE.DATA.PROD,SYSA;USEREXIT**
- **D> SQLIN PRODDBE.DATA.PROD,SYSB;USEREXIT**

See the next page for an illustration of this example.

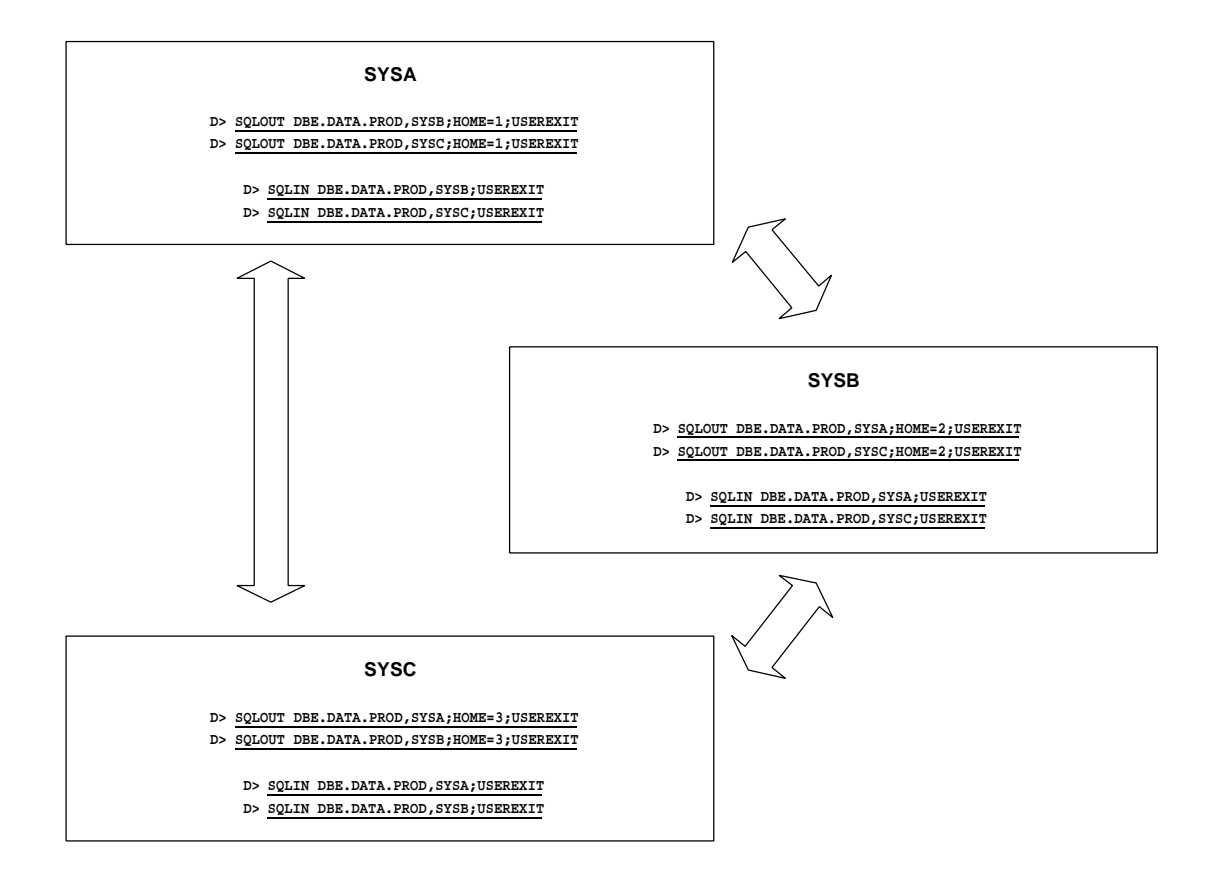

#### **Pseudo-Node Shadowing**

If we want to have a pseudo-node process running on each of the machines, on each of the machines we would also enter the following record:

```
D> SQLOUT PRODDBE.DATA.PROD,@;PART=1,2,3
```
The user exit interprets the  $@$  as node zero (0), and may perform whatever is defined for that node. A common application is to log all update transactions (without logging any of the rest).

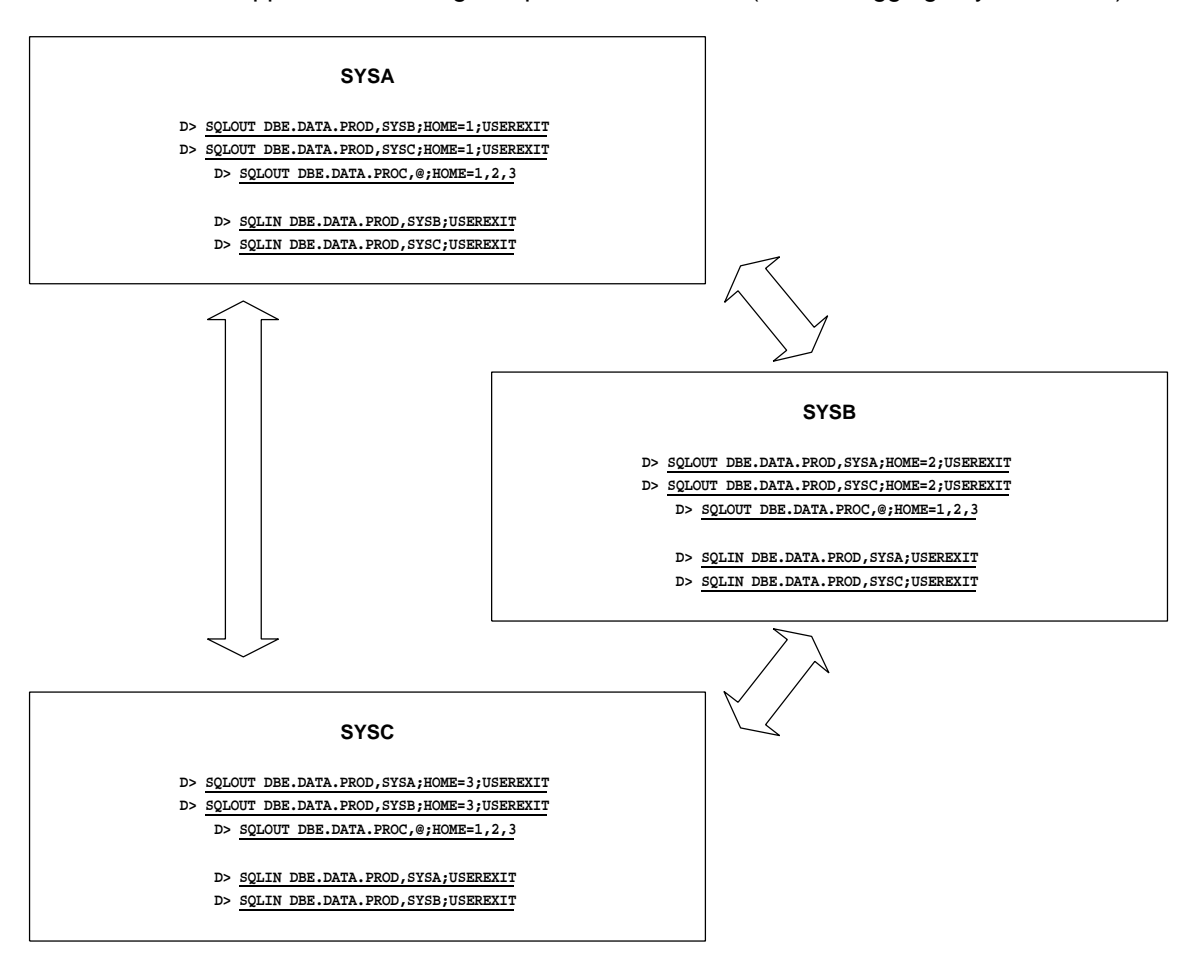

# **Excluding Tables**

The previous examples have assumed complete shadowing of DBEs. Thanks to the INCLUDE and EXCLUDE options on the **SQLOUT** commands, you may limit the shadowing of tables or set up vertical partitioning. If you specify INCLUDE on an **SQLOUT** command, the corresponding **TABLE** records for that DBE reflect the only tables to be included in shadowing for that DBE. Conversely, if you use the EXCLUDE option on the **SQLOUT** command, the corresponding **TABLE** records reflect the tables to be omitted from shadowing.

#### **TABLE**

This command is used to enter TABLE records to be included or excluded from SQL shadowing.

#### **SYNTAX:**

**D> TABLE dbename,node,tablename[,RESET]**

The *tablename* entry designates the table being included/excluded (depending on the associated **SQLOUT** command) from shadowing.

The RESET option removes the table entry from the directory.

#### **EXAMPLES**:

For our example, let's assume DBE includes five tables, and we are shadowing it from SYSA to SYSB.

To exclude *table5* (shadowing the rest), you could enter:

On SYSA:

- **D> SQLOUT DBE.DATA.PROD,SYSB;HOME=1;EXCLUDE**
- **D> TABLE DBE.DATA.PROD,SYSB,TABLE5**

On SYSB:

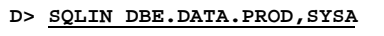

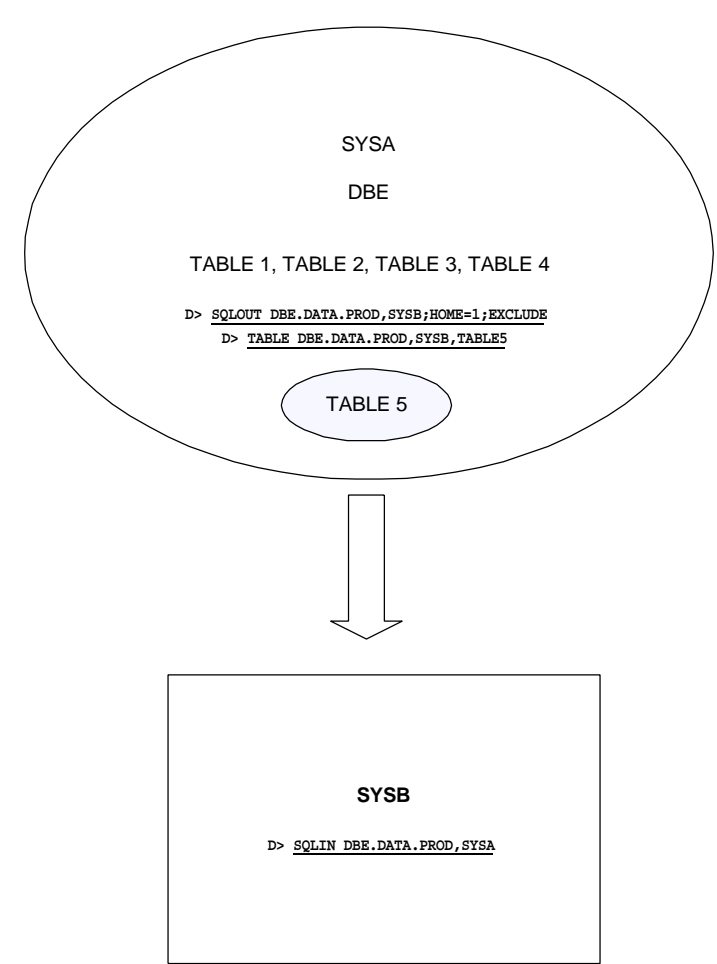

If DBE2 includes 7 tables, and you want to shadow only TABLE1 and TABLE 5, the INCLUDE option is your best choice:

On SYSA:

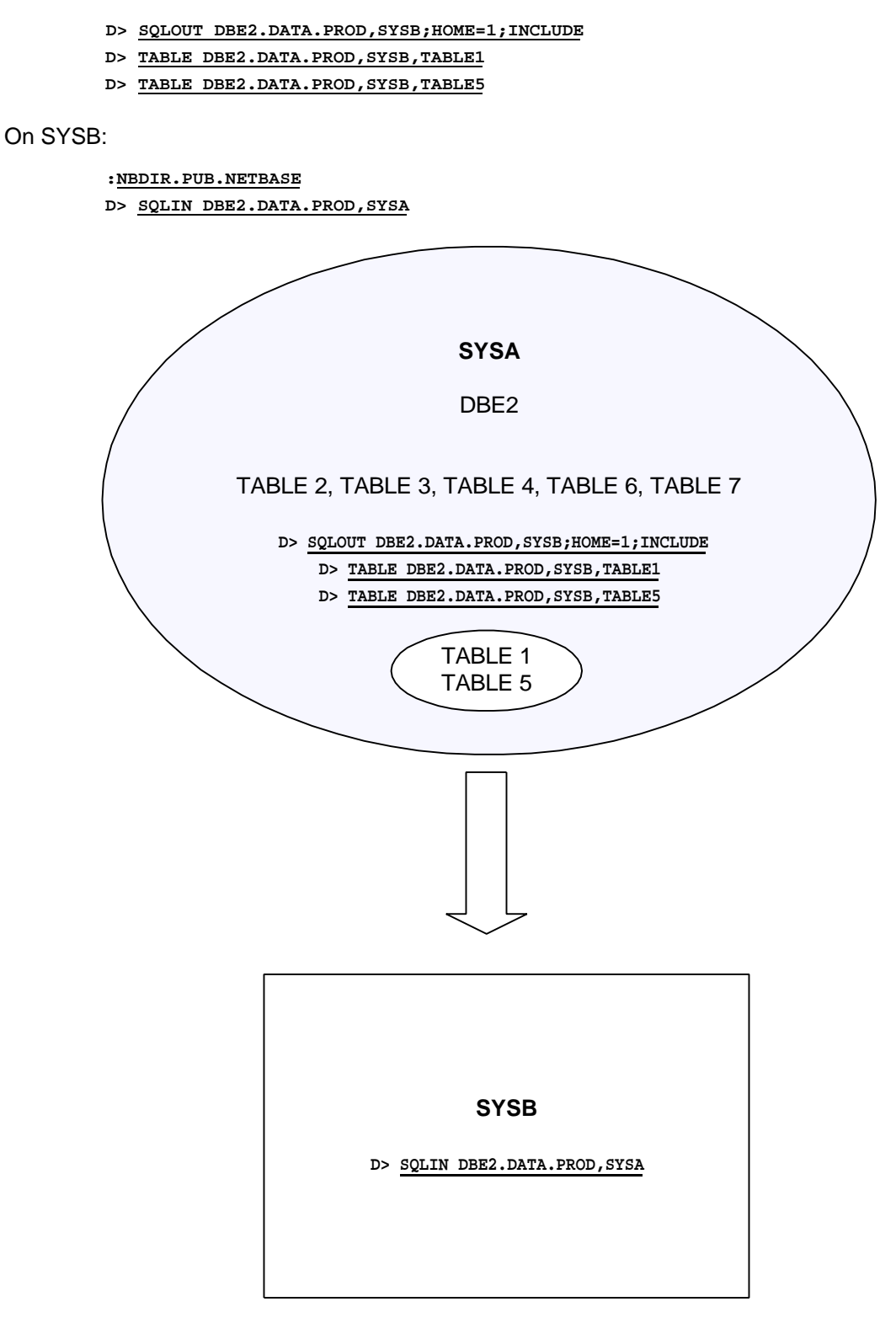

# **6. Enable Warm Standby Logging**

Prior to enabling WSL, each DBE should be checked to verify that it has a valid WSL ID and Home Partition ID number, and the Maximum Number of Partitions is set. When an SQL database is created (via the START DBE NEW command in ISQL), by default these elements are initialized to zero. (Actually, WSL ID is initialized to blanks.) Each of these items must have bona fide values for standby logging to work.

1. To verify that these variables have valid values:

```
: SQLUTIL
>> SHOWDBE
DBEnvironment Name: <<your dbe's name>>
Maintenance Word: <CR>
Output File Name (opt): <CR>
-> ALL
Maintenance word:
DBEnvironment Language: NATIVE-3000
AutoStart: ON
Warm Standby Logging Is: OFF
Warm Standby Logging ID is: MYDBE
Home partition ID Is: 1
Maximum number of Partitions Is: 2
User Mode: MULTI
DBEFile0 Name: CCDBES
DDL Enabled: YES
No. of Runtime Control Block Pages: 37
No. of Data Buffer Pages: 240
Data Buffer Pages Memory Resident: NO
No. of Log Buffer Pages: 120
Max. Transactions: 50
Maximum Timeout: NONE
Default Timeout: MAXIMUM
Authorize Once per Session: OFF
-> E
>> E
```
If **WSL ID** is blank, if **Home partition ID** or **Maximum number of Partitions** is zero, you must modify the DBE.

Below are some tips on setting these values:

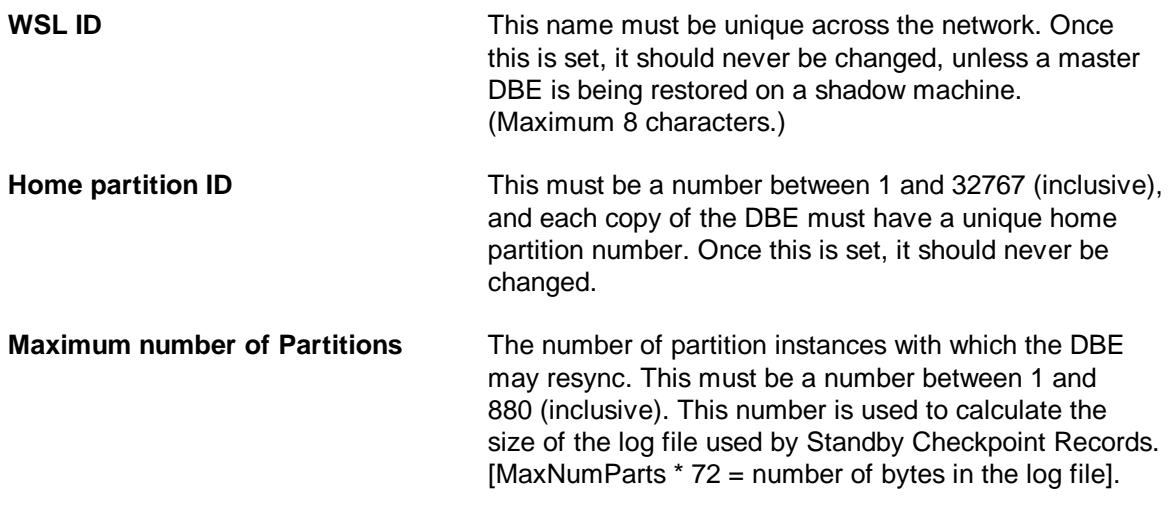

**NOTE**: Prior to enabling standby logging, the initial state of the DBE should be set up. All tables and authorization should be defined, and the database tables should be loaded.

To modify these values and enable Warm Standby Logging:

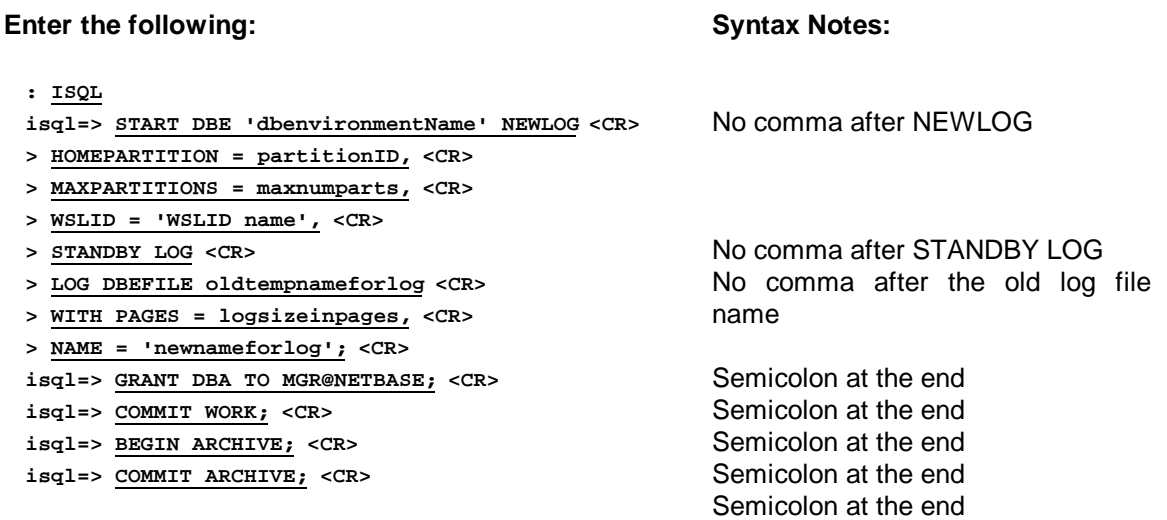

#### **For example:**

#### **Explanation:**

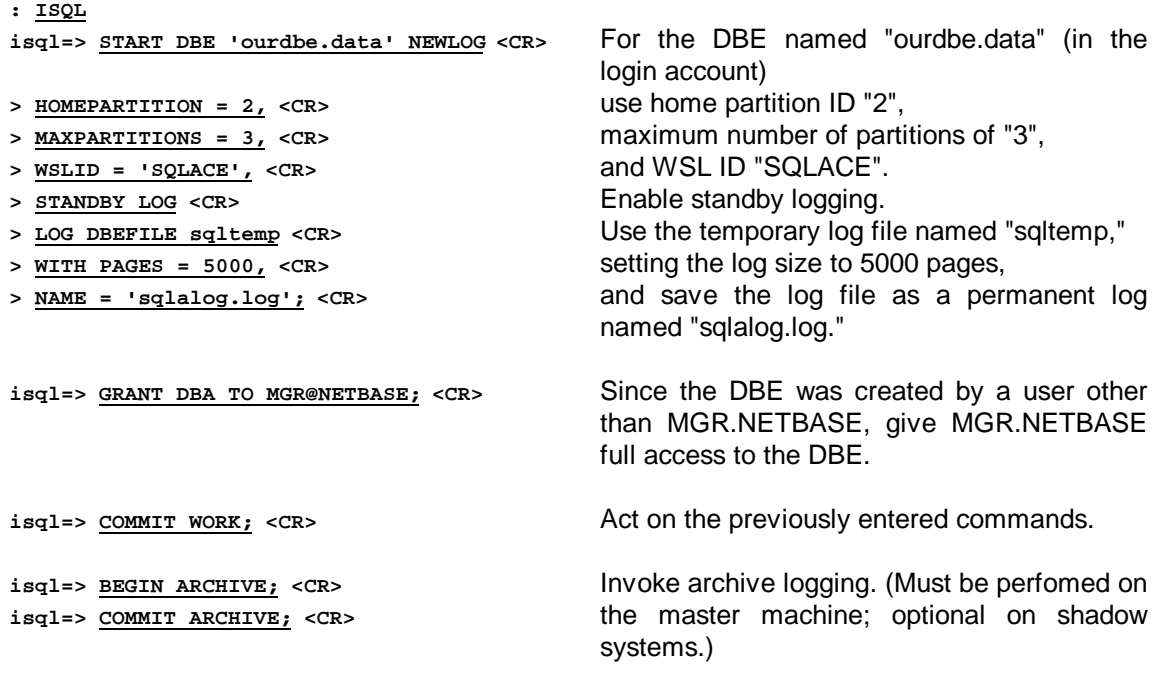

#### **7. Add Additional Required Log Files**

Once WSL is enabled, you have created a single log file. WSL requires a minimum of two log files. To add additional log files, you should run **SQLUtil**.

```
1. Run SQLUtil.
```

```
:SQLUTIL
>> ADDLOG
DBEnvironment Name: <<your dbe's name>>
Maintenance Word: <CR>
Name of Log file: <<your log file's name>>
Size of Log file: << size in pages>>
Okay to add? Y
>> EXIT
```
The ADDLOG command creates additional log files either in archive mode or nonarchive mode, depending on the mode of the DBE. If your DBE is in archive mode (as your master DBE should be), the ADDLOG command will create archive log files. If your DBE is in non-archive mode (as your shadow machine may be), the resulting log files will be created as non-archive ones.

**Non-archive log files** are circular files which cannot be used for data recovery. Their size must be sufficient to handle the maximum number of concurrent transactions. You may use non-archive log files on your shadow systems only.

**Archive log files** are required for disaster recovery, and they are recommended on the master machine. Archive log files contain records for every addition, modification, or deletion of a tuple in the DBE. Archive log files retain this information until they are backed up using the STORE command in **SQLUtil**. Consequently, your system must have enough log files to accommodate all transactions between backups.

# **Sizing Log Files**

If the space allocated for log files is inadequate, a **LOG FULL** condition will occur. If it is on the shadow side, the transactions will be queued on the master, but they will not be applied to the shadow. Additionally the import process on the shadow machine will be stopped. If LOG FULL happens on the master machine, processing will halt.

Sizes of archive and non-archive log files are stated in **log pages**. A log page is 512 bytes. You may build a maximum of 36 log files per DBE, and the maximum size of a log file is currently 524.287 pages.

The size of a non-archive log file may be calculated as follows:

**[(Max. size of a transaction ) x (Max. Number of Concurrent Transactions)] + 38 pages**

```
Max. size of a transaction =
[(DBE size in pages) x (%inserted + %deleted + %changed) x 2] / 500 bytes per
page
```
To calculate the size of archive log files, use the following formula:

#### **[(Max size of a transaction) x (Max Transactions per period)] + 38 pages = Archive Logsize**

You may build several log files to handle your data storage requirements (between backups), rather than two large ones. (Remember: Replicate requires a minimum of two log files.)

For more information on sizing log files, please consult your AllBase/SQL Database Administration Guide from Hewlett Packard.

To monitor the availability of log files (whether they are waiting for backup or are available for use), use the SHOWLOG command in **SQLUtil**.

#### **8. Start SQL Shadowing**

Once WSL is enabled, you may start and stop it within the NetBase control utility, **NBCTRL**.

If NetBase is running, to start SQL shadowing import and export processes for all configured nodes:

**: NBCTRL.PUB.NETBASE \*> START SQL**

**\*> EXIT**

If NetBase is not running, you may start it which, in turn, will start SQL shadowing.

**: NBCTRL.PUB.NETBASE \*> START NETBASE \*> EXIT**

To stop SQL shadowing:

- **: NBCTRL.PUB.NETBASE**
- **\*> STOP SQL**
- **\*> EXIT**

Below are examples of the few other commands you may enter within **NBCTRL** for more information on SQL shadowing.

If you wanted to start importing SQL transactions from a specific node, you could enter:

**\*> START SQLIN <node>**

Or, if you wanted to start exporting SQL transactions to a specific node, you would enter:

**\*> START SQLOUT <node>**

The same options are available on the **STOP** command. You may stop importing transactions from a specific node by entering:

**\*> STOP SQLIN <node>**

Or, if you wanted to stop exporting SQL transactions to a specific node, you would enter:

**\*> STOP SQLOUT <node>**

To review SQL shadowing:

**\*> SHOW SQL**

**Exporting Status:**

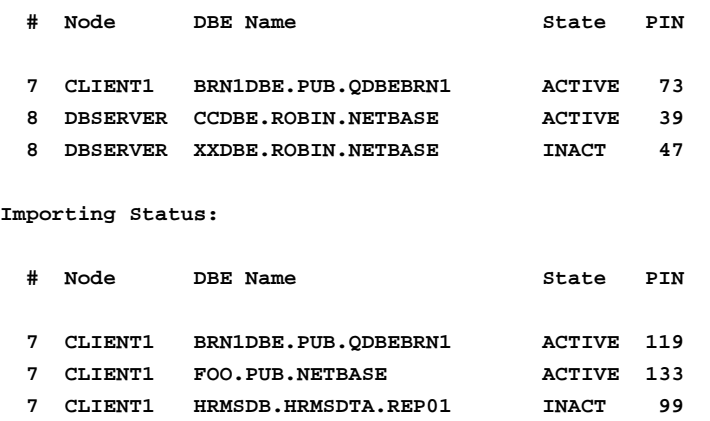

 **8 DBSERVER CCDBE.SHADOW.NETBASE DOWN 8 DBSERVER SHDBE.SHADOW.NETBASE DOWN**

In the above display the **STATE** field indicates the operating mode for the different exporting and importing nodes.

- **ACTIVE** indicates that the local process is running, as is the necessary remote process.
- **INACTIVE** identifies the situation in which the local process is running, but the remote process is not.
- **DOWN** indicates that the local process is not running.

#### **Backups With WSL**

When performing backups of an ALLBASE DBE, the SQL shadowing processes should be stopped. Both the export and import processes open the DBE and the log file.

The **STORE** command in **SQLUTIL** does not store the WSL log files; to accomplish that, the **STORELOG** command should be used. The **STORELOG** command stores a single (available) log file to tape.

**WARNING!** Do not use **STOREONLINE** to store the DBE while users are updating the DBE, because the stored log files are likely to be out of synchronization with the stored DBE.

# **Sample Startup and Backup Jobs**

Sample jobs for starting SQL and backing it up may be found in the JOB group of the NetBase account. Please note that the jobs reflect a simple shadowing scenario from master to shadow, building archive log files on the master, and non-archive (small) log files on the shadow.

The naming convention is as follows:

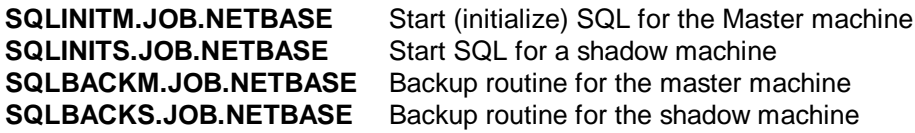

These files are templates. They must be customized to work on your system, using your DBE names, home partition numbers, WSLIDs, account names, log file names, and sizes. The syntax for many of the commands is critical. Please modify the values, but maintain the same syntax, being careful to keep single quotes, commas, and semicolons where they are.

# **Chapter 3 User Exits**

#### **Overview**

Four different types of user exits may be used with SQL shadowing; two are considered export user exits, and two are post user exits. If the USEREXIT option is specified on the **SQLOUT** command in **NBDIR**, the export process, **NBSQLEXP.NB**, will call the userexit (**export\_sql\_exit**) before sending the transaction to the import process on the other machine.

**: NBDIR D> SQLOUT dbe,node;PART=part1;...;USEREXIT**

NetBase SQL shadowing has a way of allowing the customer to look at all updates to a DBE as they are made. The export process can be run so that it will read the transactions out of the logfile without sending them across to the shadow machine. In this case we say that the process is shadowing to a pseudo-node. In order to get all updates to the local DBE, the pseudo-node process must have a list of partition numbers; the home partition number and all the partition numbers for the nodes that transport their updates to this node.

If the node specified is "@", a pseudo node design is anticipated, and the USEREXIT option is assumed in the **SQLOUT** command. The export user exit, **exprt\_sql\_exit** is called, and if it contains logic for node zero (the pseudo-node), that logic is performed for the DBE.

**D> SQLOUT dbe,@;PART=part1;...**

If the USEREXIT option is specified on the **SQLIN** command in **NBDIR**, the import process, **NBSQLIMP.NB**, will call the user exit (**post\_sql\_exit\_before**) before applying the transaction. Another post user exit (**post\_sql\_exit\_after**) will be called if the apply fails.

**D> SQLIN dbe,node;PART=part1;...;USEREXIT**

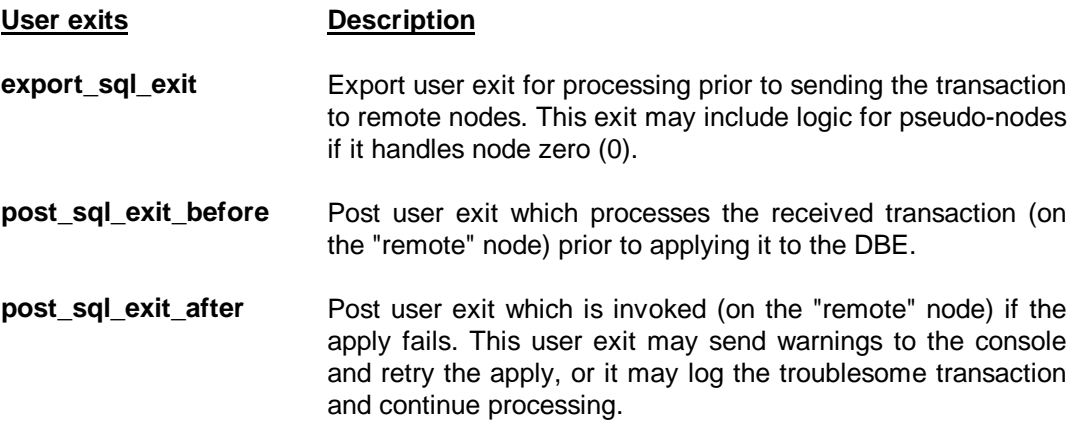

The names of the user exits must be as stated above, and they should reside in one of the following libraries:

XL.NB.NETBASE XL.PUB.SYS (not recommended) XL.PUB.NETBASE

The default library can be overridden by setting variables in NETBASE.JOB.NETBASE. You may override the location for **export\_sql\_exit** by setting EXPORTSQLPROC to the name of the library where the exit procedure resides. For **post\_sql\_exit\_before** and **post\_sql\_exit\_after** you may define a new library using the POSTSQLPROC variable. Examples of these statements are included in the job listed below.

```
!JOB NETBASE,MGR.NETBASE,PUB;HIPRI;OUTCLASS=,1;PRI=CS
!SETVAR EXPORTSQLPROC=XL.SPECIAL.PLACE
!SETVAR POSTSQLPROC=XL.SOMEWHER.ELSE
!SETJCW USEREXITTRACE=1
!
!COMMENT *** NETBASE job - Version 0.9.4 Upd 0
!
!CONTINUE
!PURGEGROUP TEMP
!CONTINUE
!NEWGROUP TEMP
!CONTINUE
!
!PURGE NBLOGBK.DATA
!CONTINUE
!RUN COPYN.LIB;INFO="FROM=NBLOG.DATA;TO=NBLOGBK.DATA"
!IF JCW >= FATAL THEN
! CONTINUE
! PURGE NBLOG.DATA
! CONTINUE
! BUILD NBLOG.DATA;REC=254,,V;DISC=256,1,1;CIR
!ENDIF
!SETDUMP
!
!CONTINUE
!RUN NBCOP.NB
!
!CONTINUE
!PURGEGROUP TEMP
!CONTINUE
!RUN PURGE.LIB
NBSE?#@.IPC
!EOJ
```
The user exits will be dynamically loaded by the import and export programs as needed. Consequently, in order to update the user exits, you must stop exporting and posting in order to unload the procedures and replace them.

All records that pass through the shadow export transport are sent to the **export sql exit** procedure. The user exit can determine the disposition of each record, and it can individually control logging if necessary. Since only one user exit procedure name is currently supported, the

procedure must have the logic necessary to process all tables simultaneously. Typically, this requires simple switching logic to other procedures.

#### **WSL Flags**

Three flags in the WSL routines may be set by one of the NetBase processes or by a user exit. Normally, WSL performs several tests to validate an update before the update is applied on the shadow copy of the DBE. One check is to verify that the actual transaction length matches the transaction length in the transaction. If the user exit tells NetBase to delete one of the records in the transaction, NetBase will set the **NO\_TRX\_LEN\_CHK** flag.

The WSL routines use before image information from the logfile to find the record being updated or deleted. In an environment performing concurrent updating of the same tuples, the user may want NetBase to set the KEY COL SRCH OK flag. This flag tells WSL to search for the row using only the unique columns and the columns that have changed. The user can tell NetBase to set this flag through the USEREXIT.

The **post sql exit after** procedure affects the NetBase's reaction when it encounters an error applying the transaction on the shadow copy. Normally, the posting process (**NBSQLIMP**) prints an error and terminates. If the USEREXIT flag is set on the **SQLIN** record and if a **post\_sql\_exit\_after** procedure is found by the posting process, NetBase calls the user exit and continues applying the transaction. The default action is to delete the problem record and go on. If invoked, the user exit must decide what action should be taken and alert any other process if necessary.

The third flag that pertains to the WSL routines is set by NetBase if the **post\_sql\_exit\_after** procedure is being used. It tells the apply procedure to, in the case of an error, return pointers to the record that caused the error. As a result, when NetBase calls the USEREXIT, it passes information about the problem record.

## **Notes on User Exit Structure**

All of the user exits (both export user exits and post user exits) have the same set of parameters.

The *sqlca* parameter is the same as the *sqlca* as defined in the SQL manual for the language of your choice.

The *comarea* parameter has flags that are returned by the user exit. These flags control the processing of that record. The *action* field of the *comarea* should always be set by the user exit, since it is not initialized by the calling program. The *comarea* contains a large area (512 bytes) set aside for the user exit which is not in any way affected by the program calling it.

The *header* record contains all of the information about the record, the name of the DBE, the name of the Table (for UPDATE, INSERT, and DELETE records), the name of the user, and the time the record was originally committed. The *header* record also has pointers into the data records.

The *data* parameter has the record that was UDPATED, INSERTED, or DELETED.

The **upd** data is used only for UPDATE records, and it contains the data which was updated.

A transaction consists of a BEGIN record, one or more INSERT, UPDATE, or DELETE records, and a COMMIT record. The user exit is called for each of these records. One of the options of the user exit is to delete the current record. It is not valid to delete a BEGIN or a COMMIT record.

# **Export Exit Procedure Calling Conventions**

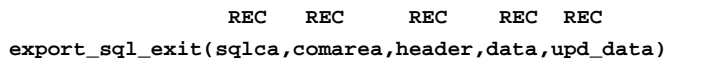

- *sqlca* HP SQL communication area for the DBE. This field can be used by the user exit to perform dynamic SQL commands on the DBE. See the SQL manual for the language in which the user exit is written for the definition of this field.
- **comarea** An array of various information used to control the exporting of shadow information. Some fields are reserved and must not be modified. Format is (C format):

```
struct {
  int action;
  int status;
  int error1;
  int error2;
  int export_node;
  int import_node;
  union {
     byte all[16];
     struct {
        byte first_time;
        byte key_col_search;
     } id;
  } flags;
  int user_area[512];
} comarea;
```
The individual fields are defined as follows:

**action** Set by user exit procedure to cause various actions by the exporting process. The valid values are: **0** Process record normally. Record wil be sent to the specified destinations. **1** Ignore record completely. The record will be thrown away. This can easily cause synchronization errors. **2** Disable all subsequent calls to the user exit facility. **4** Exclude the table. Do not send updates for this table to the remote machine. **-1** Abort exporting. This is a drastic situation which can cause later sync errors.

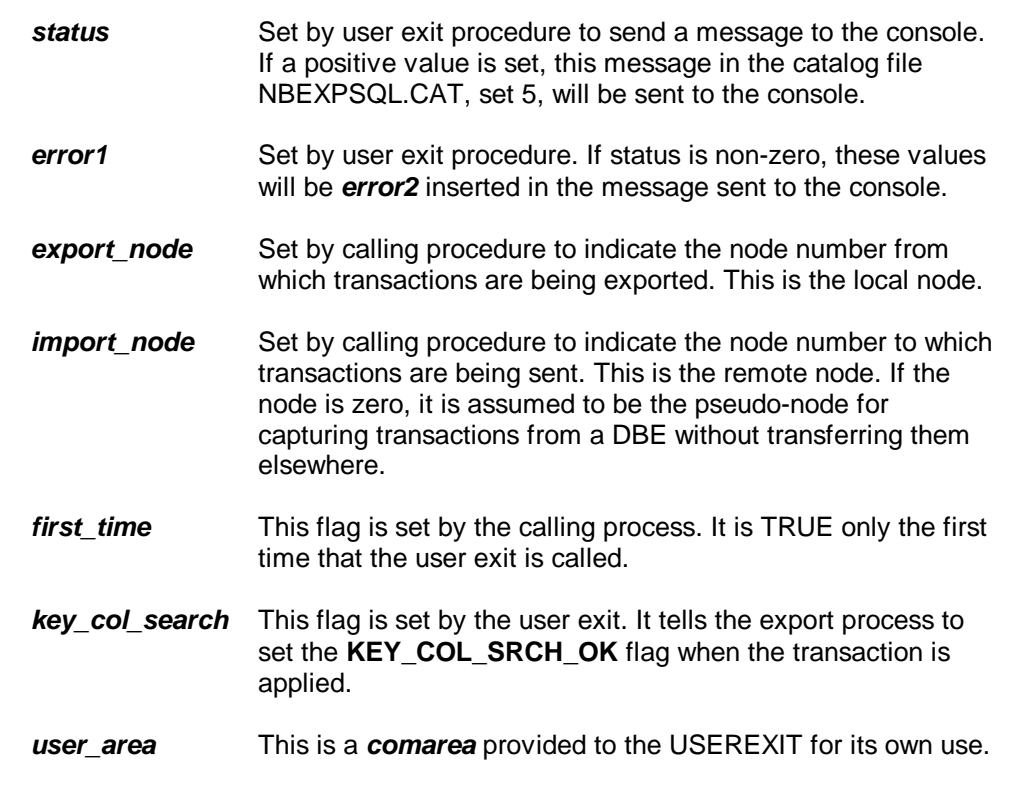

*header* Contains all non-data information about the original update. This field contains the following:

```
 struct {
                    char DBEname[26];
                    char owner_name[20];
                    char table_name[20];
                    char user_name[20];
                    char commit_time[24];
                    short record_type;
                    short num_columns;
                    short upd_columns;
                    struct {
                      short column_type;
                      short column_length;
                    } column_array[256];
                    struct {
                      short column_num;
                      short column_type;
                      short column_length;
                    } update_array[256];
 }
```
The individual fields within header are defined as follows:

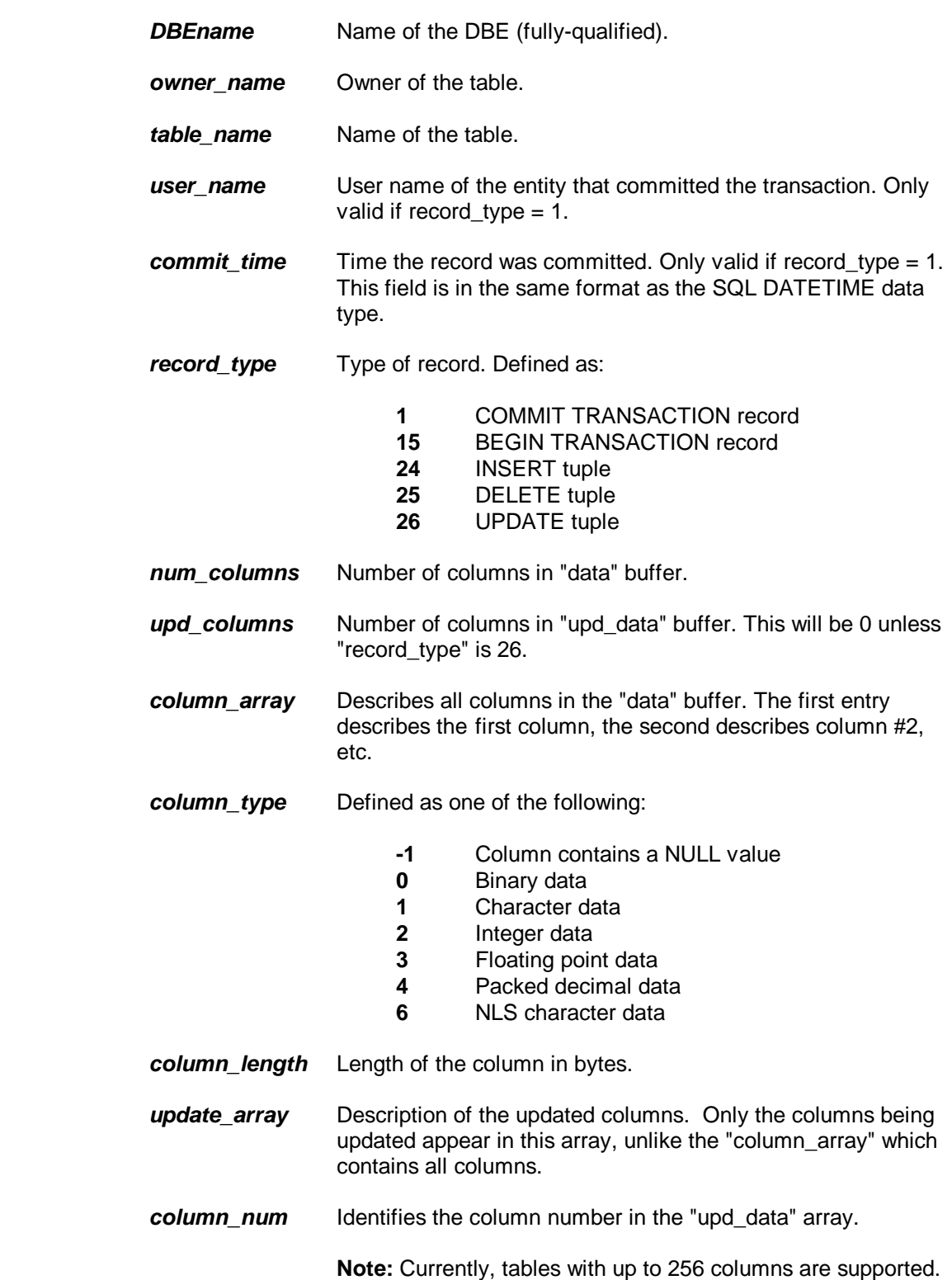

- **dat A** buffer containing all columns of the record concatinated together. The description of the columns is found in the "column\_array". For UPDATE records, the original data is stored here. *upd\_data* A buffer containing all updated columns. Unlike the "data" buffer, this field contains only the updated columns. Note that if a column was not updated, it will not appear in this buffer. This is why the column number is specified in the "update\_array" field.
- **Note:** If a transaction contains updates that will be sent to more than one computer, it is necessary to send the BEGIN and COMMIT records to all remote nodes. Pairs of BEGIN and COMMIT transactions with no intervening updates will be ignored by the posting process.

# **Post Exit Procedure Calling Conventions**

 **REC REC REC REC REC post\_sql\_exit\_before(sqlca,comarea,header,data,upd\_data); REC REC REC REC REC post\_sql\_exit\_after (sqlca,comarea,header,data,upd\_data);**

Parameters are defined as follows:

- *sqlca* HP SQL communication area for the DBE. This field can be used by the user exit procedure to perform dynamic SQL commands on the DBE. See the HP SQL manual for the language in which the user exit is written for a description of this field.
- *comarea* An array of various information used to control the posting of shadow information. Some fields are reserved and must not be modified. Format is (C format):

```
 struct {
  int action;
  int status;
  int error1;
  int error2;
  int export_node;
  int import_node;
  union {
     byte all[16];
     struct {
        byte first_time;
        byte key_col_search;
     } id;
  } flags;
  int user_area[512];
 } comarea;
```
The individual fields are defined as follows:

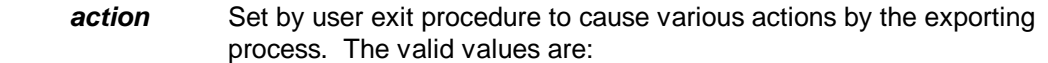

- **0** Process record normally. Post the record as normal (before only) or continue with next record (after).
- **1** Ignore record completely. The record will be thrown away. This can easily cause synchronization errors. Used by "before" only.
- **2** Disable all subsequent calls to the user exit facility.
- **3** Roll back transaction. Ignore all subsequent updates in this transaction.
- **4** Do not post for this table. This is used if a table goes out of sync, but would allow posting of other tables.
- **5** Retry this transaction, setting UNIQUE CONSTRAINTS to "DEFERRED." ("after" only.)
- **6** Retry this transaction, setting REFERENCIAL CONSTRAINTS to "DEFERRED." ("after" only.)
- **7** Tells the import process to rollback and reapply. Used when the apply log fails because the pre-image could not be found and the post\_sql\_exit\_after userexit fixes up the data in the buffer so that it will succeed. ("after" only.)

**Note:** The import process cannot perform this function if the BEGIN record for the transaction is not in its internal buffers. In this case it will call the userexit again with the header.record\_type set to 10000.

- **-1** Stop posting. This should normally be done only on a BEGIN or COMMIT transaction to prevent rollbacks.
- **-2** Do not post for this table. This is used if a table goes out of sync, but would allow posting of other tables. Sets the SYNC flag for the table.
- **status** Set by user exit procedure to send a message to the console. If a positive value is set, this message in the catalog file NBEXPSQL.CAT, set 5, will be sent to the console.
- *error1* **/** *error2* Set by user exit procedure. If status is non-zero, these values will be inserted in the message sent to the console.
- **export\_node** Set by calling procedure to indicate the node number that transactions are being exported from. This is the remote node.
- *import\_node* Set by calling procedure to indicate the node number that transactions are being applied to. This is the local node.

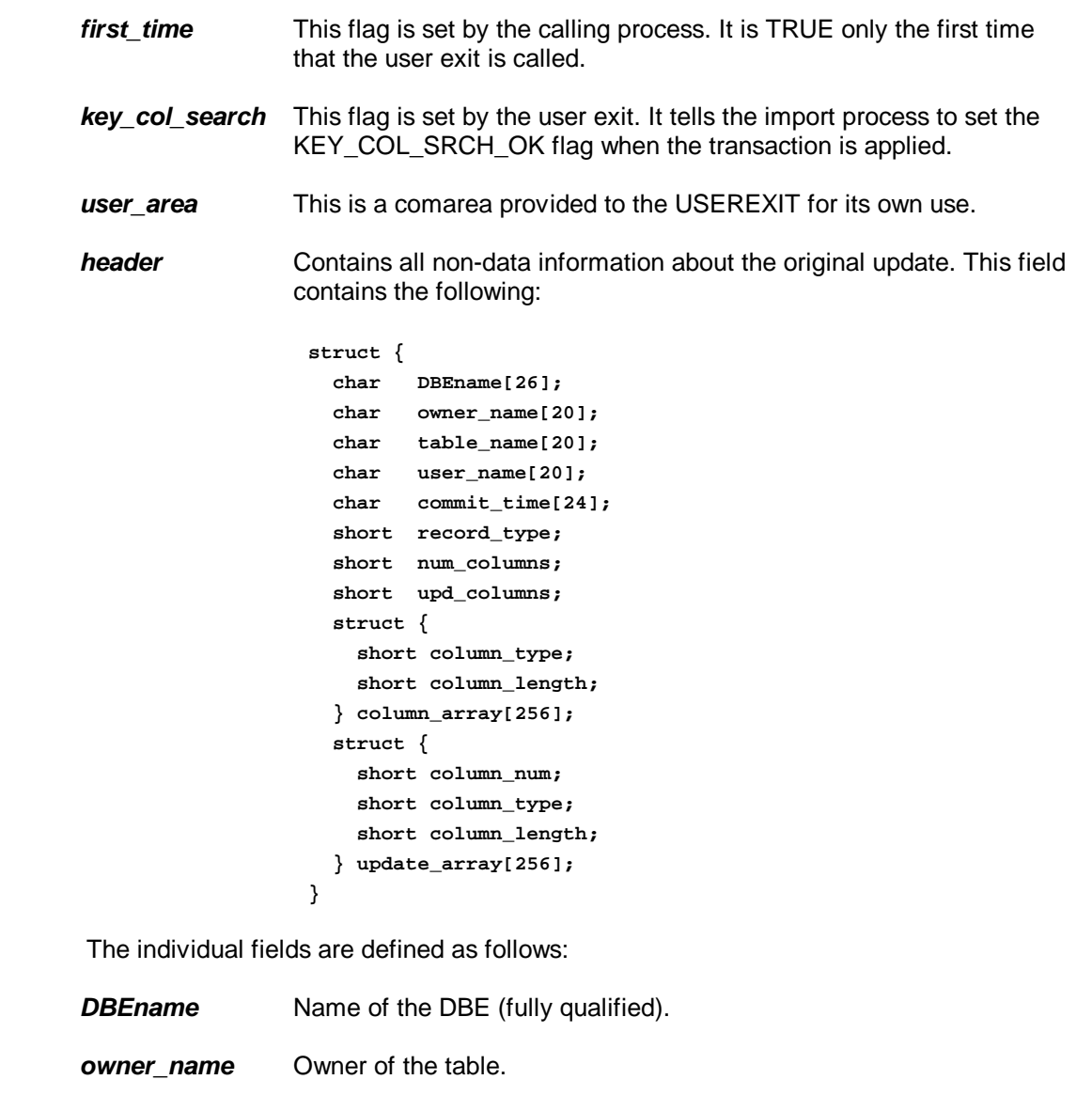

- *table\_name* Name of the table.
- *user\_name* User name of the entity that committed the transaction. Only valid if record\_type = 1.
- *commit\_time* Time the transaction was committed. Only valid if record\_type = 1. This field is in the same format as SQLs DATETIME data type.
- *record\_type* Type of record. Defined as:
	- **1** COMMIT TRANSACTION record
	- **15** BEGIN TRANSACTION record
	- **24** INSERT tuple
	- **25** DELETE tuple
	- **26** UPDATE tuple

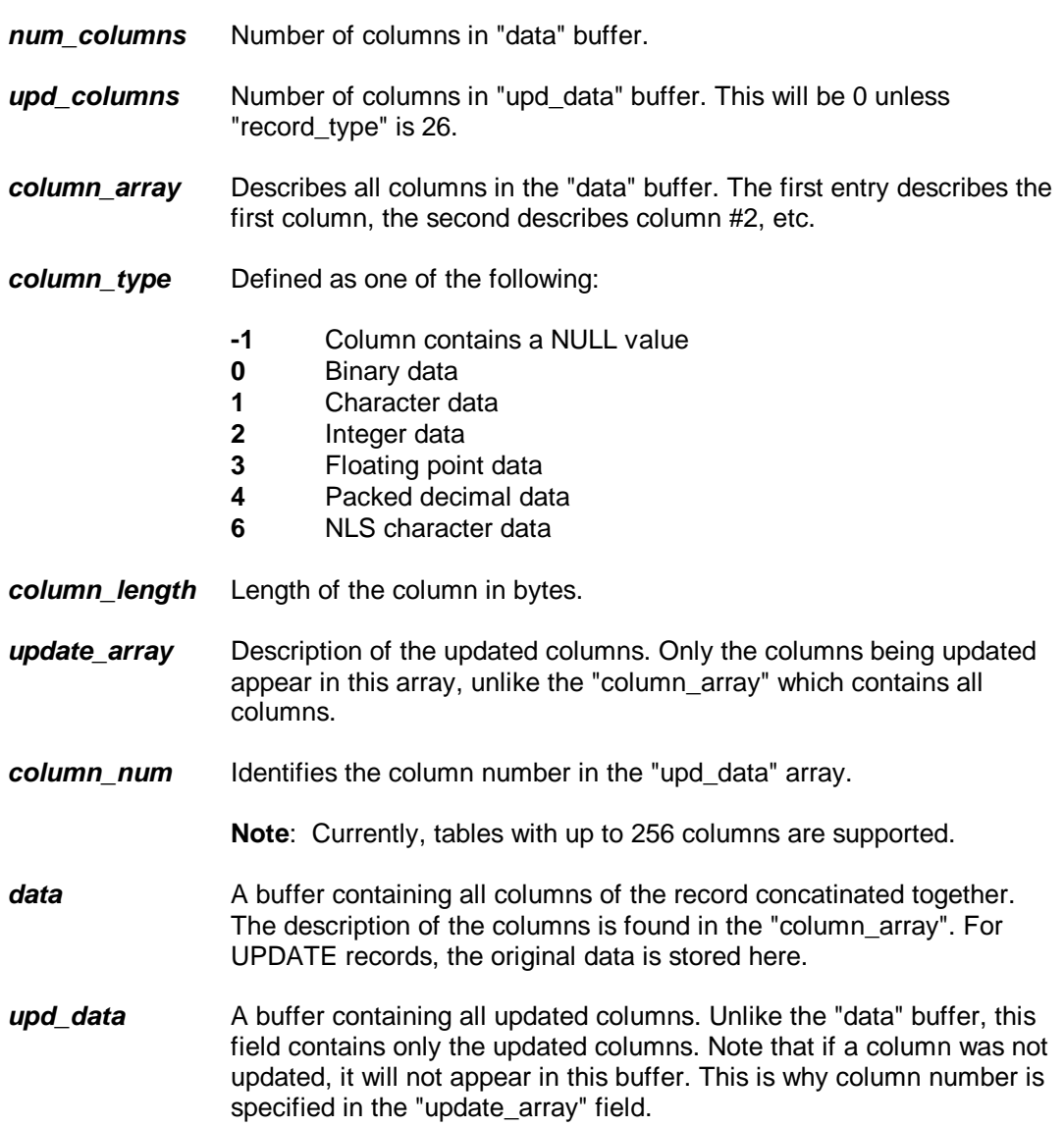

**Note:** Error values returned be the posting procedure for the "after" user exit are described in the HP SQL manuals. Additional errors may be defined and will be added to this documentation.

**\_\_\_\_\_\_\_\_\_\_\_\_\_\_\_\_\_\_\_\_\_\_\_\_\_\_\_\_\_\_\_\_\_\_\_\_\_\_\_\_\_\_\_\_\_\_\_\_\_\_\_\_\_\_\_\_\_\_\_\_**

## **Sample User Exit**

The following sample user exit performs three functions:

- 1. It disables shadowing for the table named "LOCAL\_TABLE".
- 2. Sets the WSL flag "KEY\_COL\_SEARCH\_OK" on each update applied.
- 3. Prints a message to the console when the "CUST\_NUM" column in the "CUSTOMERS" table is updated.

Your user exit could write a record to the DBE. If it does, that table should be excluded from shadowing.

```
#pragma list off
#define _MPEXL_SOURCE
#pragma intrinsic PRINT, PRINTOP
#include <string.h>
#include <stdlib.h>
#include <stdio.h>
#include <mpe.h>
#define byte unsigned char
#define MAX_COM_FLAGS 16
typedef struct {
      int action;
      int status;
      int error1;
      int error2;
      int orignode;
      int shadnode;
      union { /* 16 bytes of flags */
         byte all[MAX_COM_FLAGS];
          struct {
            byte first_time;
            byte key_col_search;
          } id;
      } flags;
      int user_area[512];
} comarea_rec;
typedef struct { /* column array record */
      short column_type;
      short column_length;
} col_rec;
typedef struct { /* update column record */
      short upd_col_num;
      short upd_col_type;
      short upd_col_length;
} upd_rec;
```

```
typedef struct {
      char DBEname [26];
      char owner_name [20];
      char table_name [20];
      char user_name [20];
      char commit_time [24];
      short record_type;
      short num_columns;
      short upd_columns;
      col_rec column_array [256];
      upd_rec update_array [256];
} header_rec;
#pragma list on
void export_sql_exit (sqlca_type sqlca, comarea_rec *comarea,
                     header_rec *header, char *data, char *upd_data)
{
   int rec,upd = 0;
   int upd_offset = 0;
   int rec_offset = 0;
   char msg[130];
   comarea->action = 0; /* default to no action */
   if (comarea->shadnode == 0) {
/* THIS BLOCK HANDLES THE PSEUDO-NODE PROCESS */
/* IT IS IMPORTANT TO KNOW WHEN THE COLUMN "CUST_NUM" IN THE */
/* "CUSTOMERS" TABLE IS MODIFIED. PRINT TO THE CONSOLE IF IT IS. */
/* CUST_NUM IS THE FOURTH COLUMN IN TABLE "CUSTOMERS". */
      if (header->record_type == 26 && /* UPDATE */
          strncmp (header->table_name, "CUSTOMERS ", 10) == 0) {
         while (upd < header->upd_columns &&
                header->update_array[upd].upd_col_num != 4) {
            upd++;
            upd_offset += header->update_array[upd].upd_col_length;
 }
         if (upd < header->upd_columns) {
            for (rec = 0;rec < 3; rec++)
               rec_offset += header->column_array[rec].column_length;
            strcpy (msg, "USEREXIT CUSTDBE : CUST_NUM.CUSTOMERS modified at ");
            memcpy (msg+strlen(msg), header->commit_time, 24);
            PRINTOP (msg, -strlen(msg), 0);
            strcpy (msg, "USEREXIT CUSTDBE : Pre-update ");
            memcpy (msg+30, data+rec_offset, 6);
            strcpy (msg+36, " Post-update: ");
            memcpy (msg+50, upd_data+upd_offset, 6);
            PRINTOP (msg, -56, 0);
         }
      }
      return; /* This ends pseudo-node processing */
```
**\_\_\_\_\_\_\_\_\_\_\_\_\_\_\_\_\_\_\_\_\_\_\_\_\_\_\_\_\_\_\_\_\_\_\_\_\_\_\_\_\_\_\_\_\_\_\_\_\_\_\_\_\_\_\_\_\_\_\_\_**

```
 }
/* DISABLE SHADOWING FOR THE TABLE "LOCAL_TABLE" */
   if (header->record_type != 15 && /* not BEGIN */
       header->record_type != 1 && /* not COMMIT */
       strncmp (header->table_name, "LOCAL_TABLE ", 12) == 0)
      comarea->action = 4; /* disable table */
/* TABLE "GLOBAL_TABLE" IS SHADOWED BOTH WAYS AND IS PARTITIONED */
/* VERTICALLY. ANY UPDATES TO THIS TABLE REQUIRE THAT THE */
/* KEY_COL_SEARCH_OK FLAG BE SET ON THE APPLY */
   if (header->record_type != 15 && /* not BEGIN */
       header->record_type != 1 && /* not COMMIT */
       strncmp (header->table_name, "GLOBAL_TABLE ", 13) == 0)
      comarea->flags.id.key_col_search = 1; /* set KEY_COL_SEARCH_OK */
} /* end export_sql_exit */
void post_sql_exit_before (sqlca_type sqlca, comarea_rec *comarea,
                         header_rec *header, char *data, char *upd_data)
{
   char *loc_code;
   char msg[130];
   comarea->action = 0; /* default to no action */
/* TABLE "CUSTOMERS" IS SHADOWED BOTH WAYS AND IS PARTITIONED */
/* HORIZONTALLY. RECORDS WITH A LOCATION-CODE OF "NW" MAY ONLY BE */
/* UPDATED HERE. IF ANY OF THESE RECORDS COME IN FROM ANOTHER */
/* NODE, PRINT A MESSAGE TO THE CONSOLE AND THROW AWAY THE RECORD. */
/* LOCATION_CODE IS THE SECOND COLUMN IN CUSTOMERS. */
   if (header->record_type != 15 && /* not BEGIN */
       header->record_type != 1 && /* not COMMIT */
       strncmp (header->table_name, "CUSTOMERS ", 10) == 0) {
      if (header->column_array[1].column_type == 1 && /* char data */
         header->column_array[1].column_length == 2) { /* length is 2 */
         loc_code = data + header->column_array[0].column_length;
         if (strncmp (loc_code, "NW", 2) == 0) {
           sprintf (msg, "%s %d",
                    "USEREXIT CUSTDBE : LOCAL CUSTOMER MODIFIED BY NODE",
                    comarea->orignode);
           PRINTOP (msg, -strlen(msg), 0);
           comarea->action = 1; /* Throw away this record */
         }
      }
   }
} /* end post_sql_exit_before */
void post_sql_exit_after (sqlca_type sqlca, comarea_rec *comarea,
                         header_rec *header, char *data, char *upd_data)
{
```

```
EXEC SQL BEGIN DECLARE SECTION;
char SQLMsg[130];
EXEC SQL END DECLARE SECTION;
   comarea->action = 0;
/* IF IT'S NOT AN ERROR, RETURN */
   if (sqlca.sqlcode >= 0) /* Not an error */
      return;
/* PRINT OUT ALL THE ERROR MESSAGES ASSOCIATED WITH THIS ERROR */
/* IF THE ERROR OCCURED ON AN INSERT, UPDATE OR DELETE THEN CHECK */
/* THAT IT IS NOT AN INVALID TABLE */
   do { /* Print the error */
      EXEC SQL SQLEXPLAIN :SQLMsg;
      PRINT (SQLMsg, -strlen(SQLMsg), 0);
      PRINTOP (SQLMsg, -strlen(SQLMsg), 0);
   } while (sqlca.sqlcode != 0);
   if (header->record_type >= 24 && /* INSERT, UPDATE, OR DELETE */
       header->record_type <= 26) {
      if (header->record_type == 24)
        strcpy (SQLMsg, "INSERT ");
      else if (header->record_type == 25)
         strcpy (SQLMsg, "DELETE ");
      else if (header->record_type == 26)
         strcpy (SQLMsg, "UPDATE ");
      strcpy (SQLMsg+7, "error occured on table ");
      memcpy (SQLMsg+30, header->table_name, 20);
      SQLMsg[50] = '\0';
      PRINT (SQLMsg, -strlen(SQLMsg), 0);
      PRINTOP (SQLMsg, -strlen(SQLMsg), 0);
      if (strncmp (header->table_name, "LOCAL_TABLE ", 12) == 0)
         comarea->action = 4; /* this table is disabled !!! */
   }
   else { /* BEGIN OR COMMIT RECORD */
      if (header->record_type == 1)
         strcpy (SQLMsg, "Error occured on COMMIT record");
      else
         strcpy (SQLMsg, "Error occured on BEGIN record");
      PRINT (SQLMsg, -strlen(SQLMsg), 0);
      PRINTOP (SQLMsg, -strlen(SQLMsg), 0);
   }
} /* end post_sql_exit_after */
```
## **Sample User Exit**

Below is a sample PASCAL user exit which performs the same functions as the previous example.

```
 INPUT-OUTPUT SECTION.
 DATA DIVISION.
 WORKING-STORAGE SECTION.
 01 REC PIC S9(09) COMP VALUE 1.
  01 UPD PIC S9(09) COMP VALUE 1.
 01 UPD-OFFSET PIC S9(09) COMP VALUE 1.
 01 REC-OFFSET PIC S9(09) COMP VALUE 1.
  01 MESSAGE-BUFFER PIC X(130).
 01 HOLD-AREA PIC X(6).
 EXEC SQL BEGIN DECLARE SECTION END-EXEC.
 01 SQLMESSAGE PIC X(132).
 EXEC SQL END DECLARE SECTION END-EXEC.
 LINKAGE SECTION.
 EXEC SQL INCLUDE SQLCA END-EXEC.
  01 SQLCA-ARRAY.
    05 SQLCA-ENTRY PIC S9(09) COMP OCCURS 500 TIMES.
 01 COMAREA.
    05 ACTION PIC S9(09) COMP.
    05 COMAREA-STATUS PIC S9(09) COMP.
    05 ERROR1 PIC S9(09) COMP.
    05 ERROR2 PIC S9(09) COMP.
    05 ORIGNODE PIC S9(09) COMP.
    05 SHADNODE PIC S9(09) COMP.
    05 FLAGS PIC X(16).
    05 FLAGS-REDF REDEFINES FLAGS.
       10 FIRST-TIME PIC X(01).
       10 KEY-COL-SEARCH PIC X(01).
       10 FILLER PIC X(14).
    05 USER-AREA PIC S9(09) COMP OCCURS 512 TIMES.
  01 HEADER.
    05 DBENAME PIC X(26).
    05 OWNER-NAME PIC X(20).
    05 TABLE-NAME PIC X(20).
    05 USER-NAME PIC X(20).
    05 COMMIT-TIME PIC X(24).
    05 RECORD-TYPE PIC S9(04) COMP.
    05 NUMBER-COLUMNS PIC S9(04) COMP.
    05 UPDATE-COLUMNS PIC S9(04) COMP.
    05 HDR-COLUMN-ARRAY OCCURS 256 TIMES.
       10 COLUMN-TYPE PIC S9(04) COMP.
       10 COLUMN-LENGTH PIC S9(04) COMP.
    05 HDR-UPDATE-ARRAY OCCURS 256 TIMES.
       10 UPD-COL-NUM PIC S9(04) COMP.
       10 UPD-COL-TYPE PIC S9(04) COMP.
       10 UPD-COL-LENGTH PIC S9(04) COMP.
  01 UPDATE-ARRAY PIC X(2000).
  01 DATA-ARRAY PIC X(2000).
$PAGE
```

```
*******************************************************************
* *
                      PROCEDURE DIVISION
* *
*******************************************************************
 PROCEDURE DIVISION.
 000-MAIN-LOGIC SECTION 01.
 000-EXIT.
     EXIT.
$PAGE
 A000-EXPORT-SQL-EXIT SECTION 01.
     ENTRY "export_sql_exit" USING SQLCA-ARRAY,
                                COMAREA,
                                HEADER,
                                DATA-ARRAY,
                                UPDATE-ARRAY.
    MOVE ZERO TO ACTION
                              IN COMAREA.
     IF SHADNODE IN COMAREA = 0 THEN
* Display when customers dataset is modified. CUST_NUM is the
* forth column in table customers.
        IF RECORD-TYPE IN HEADER = 26 AND
          TABLE-NAME IN HEADER = "CUSTOMERS " THEN
         MOVE ZERO TO UPD-OFFSET
          PERFORM A100-COUNT-UPDATES
            UNTIL UPD > UPDATE-COLUMNS IN HEADER AND
                 UPD-COL-NUM IN HDR-UPDATE-ARRAY(UPD) NOT = 4
          IF UPD < UPDATE-COLUMNS IN HEADER THEN
             PERFORM A200-INCREMENT-REC-COUNT
                     UNTIL REC = 4
             PERFORM A300-DISPLAY-DATA
             GOBACK
          ELSE
             PERFORM A300-DISPLAY-DATA
             GOBACK
        ELSE
           GOBACK.
* Disable shadowing for the table "LOCAL_TABLE"
     IF RECORD-TYPE IN HEADER NOT = 15 AND
        RECORD-TYPE IN HEADER NOT = 1 AND
        TABLE-NAME IN HEADER = "LOCAL_TABLE " THEN
       MOVE 4 TO ACTION
                              IN COMAREA.
* Table GLOBAL_TABLE is shadowed both ways and is partitioned
* vertically. Any updates to this table require that the
* KEY_COL_SEARCH_OK flag be set on the apply.
     IF RECORD-TYPE IN HEADER NOT = 15 AND
        RECORD-TYPE IN HEADER NOT = 1 AND
        TABLE-NAME IN HEADER = "GLOBAL_TABLE " THEN
       MOVE 1 TO KEY-COL-SEARCH
                              IN FLAGS-REDF.
```
 **GOBACK.**

**\_\_\_\_\_\_\_\_\_\_\_\_\_\_\_\_\_\_\_\_\_\_\_\_\_\_\_\_\_\_\_\_\_\_\_\_\_\_\_\_\_\_\_\_\_\_\_\_\_\_\_\_\_\_\_\_\_\_\_\_**

```
 A00A-EXIT.
      EXIT.
$PAGE
 A100-COUNT-UPDATES SECTION 01.
     COMPUTE UPD-OFFSET = UPD-OFFSET +
             UPD-COL-LENGTH IN HDR-UPDATE-ARRAY(UPD).
    ADD 1 TO UPD.
 A100-EXIT.
      EXIT.
$PAGE
 A200-INCREMENT-REC-COUNT SECTION 01.
      COMPUTE REC-OFFSET = REC-OFFSET +
             COLUMN-LENGTH IN HDR-COLUMN-ARRAY(REC).
    ADD 1 TO REC.
 A200-EXIT.
      EXIT.
$PAGE
 A300-DISPLAY-DATA SECTION 01.
     DISPLAY "USEREXIT CUSTDBE : CUST_NUM.CUSTOMERS modified at ",
             COMMIT-TIME IN HEADER.
     MOVE DATA-ARRAY(REC-OFFSET:6)
                                 TO HOLD-AREA.
     DISPLAY "USEREXIT CUSTDBE : Pre-update ",HOLD-AREA.
     MOVE UPDATE-ARRAY(REC-OFFSET:)
                                 TO HOLD-AREA.
     DISPLAY "USEREXIT CUSTDBE : Post-update ",HOLD-AREA.
 A300-EXIT.
      EXIT.
$PAGE
 B000-POST-SQL-EXIT-BEFORE SECTION 01.
     ENTRY "post_sql_exit_before" USING SQLCA-ARRAY,
                                        COMAREA,
                                        HEADER,
                                        DATA-ARRAY,
                                        UPDATE-ARRAY.
     MOVE ZERO TO ACTION
                                 IN COMAREA.
* Table "CUSTOMERS" is shadowed both ways and is partitioned
* horizontally. Records with a LOCATION-CODE of "NW" may only be
* updated here. If any of these records come in from another
* node, print a message and throw away the record. LOCATION-CODE
* is the second column in table CUSTOMERS.
      IF RECORD-TYPE IN HEADER NOT = 15 AND
        RECORD-TYPE IN HEADER NOT = 1 AND
        TABLE-NAME IN HEADER = "CUSTOMERS " THEN
        IF COLUMN-TYPE IN HDR-COLUMN-ARRAY(2) = 1 AND
           COLUMN-LENGTH IN HDR-COLUMN-ARRAY(2) = 2 THEN
           COMPUTE REC-OFFSET =
                COLUMN-LENGTH IN HDR-COLUMN-ARRAY(1) + 1
```

```
 IF DATA-ARRAY(REC-OFFSET:2) = "NW" THEN
            DISPLAY "USEREXIT CUSTDBE:LOCAL CUST_NUM MODIFIED ",
                       ORIGNODE IN COMAREA
             MOVE 1 TO ACTION IN COMAREA
           ELSE
              NEXT SENTENCE
        ELSE
           NEXT SENTENCE
     ELSE
        NEXT SENTENCE.
     GOBACK.
 B00A-EXIT.
      EXIT.
$PAGE
 C000-POST-SQL-EXIT-AFTER SECTION 01.
     ENTRY "post_sql_exit_after" USING SQLCA,
                                        COMAREA,
                                        HEADER,
                                        DATA-ARRAY,
                                        UPDATE-ARRAY.
    MOVE ZERO TO ACTION
                                 IN COMAREA.
* Return if not an error
     IF SQLCODE IN SQLCA = 0 THEN GOBACK.
* Display error message associated with error.
     EXEC SQL SQLEXPLAIN : SQLMESSAGE END-EXEC.
     DISPLAY SQLMESSAGE.
* Display type of transaction.
     IF RECORD-TYPE IN HEADER >= 24 AND
        RECORD-TYPE IN HEADER <= 26 THEN
        PERFORM C010-DISPLAY-TRANSACTION
        DISPLAY "Error occurred on table ",
                   TABLE-NAME IN HEADER
        IF TABLE-NAME IN HEADER = "LOCAL_TABLE " THEN
           MOVE 4 TO ACTION
                               IN COMAREA
        ELSE
           NEXT SENTENCE
     ELSE
        IF RECORD-TYPE IN HEADER = 1
           DISPLAY "Error occurred on COMMIT record"
        ELSE
           DISPLAY "Error occurred on BEGIN record".
     GOBACK.
 C00A-EXIT.
      EXIT.
$PAGE
 C010-DISPLAY-TRANSACTION SECTION 01.
     IF RECORD-TYPE IN HEADER = 24 THEN
        DISPLAY "INSERT"
     ELSE
     IF RECORD-TYPE IN HEADER = 25 THEN
```

```
 DISPLAY "DELETE"
     ELSE
     IF RECORD-TYPE IN HEADER = 26 THEN
       DISPLAY "UPDATE".
 C010-EXIT.
      EXIT.
```
A sample user exit for batch update shadowing which alerts the shadow system that "all" transactions have been processed by creating a "STOP" MPE file. In addition, the user exit explains with which transaction it struggled to update the shadow copy (if any).

```
#pragma list off
#define _MPEXL_SOURCE
#pragma intrinsic FOPEN, FCHECK, FCLOSE, PRINT
#include <string.h>
#include <stdlib.h>
#include <stdio.h>
#include <mpe.h>
#define TRUE 1
#define FALSE 0
#define CHR0 '\0'
#define CCE 2
#define BEGIN 1
#define COMMIT 15
#define INSERT 24
#define DELETE 25
#define UPDATE 26
#define DATE 10
#define TIME 11
#define DATETIME 12
#define byte unsigned char
#define MAX_COM_FLAGS 16
typedef struct {
      int action;
      int status;
      int error1;
      int error2;
      int orignode;
      int shadnode;
      union { /* 16 bytes of flags */
         byte all[MAX_COM_FLAGS];
          struct {
            byte first_time;
            byte key_col_search;
          } id;
      } flags;
      int user_area[512];
} comarea_rec;
typedef struct { /* column array record */
      short column_type;
      short column_length;
} col_rec;
typedef struct { /* update column record */
      short upd_col_num;
```

```
 short upd_col_type;
     short upd_col_length;
} upd_rec;
typedef struct {
     char DBEname [26];
     char owner_name [20];
     char table_name [20];
     char user_name [20];
     char commit_time [24];
     short record_type;
     short num_columns;
     short upd_columns;
     col_rec column_array [256];
     upd_rec update_array [256];
} header_rec;
#pragma list on
EXEC SQL BEGIN DECLARE SECTION;
char SQLMsg[130]; /* Used by SQLExplain */
char tableName[20]; /* Used by various SQL commands */
EXEC SQL END DECLARE SECTION;
/* UTILITY FUNCTIONS */
/* uexit_datetime_convert */
/* */
/* Convert the DATE/TIME/DATETIME data type from the internal */
/* format into ascii. Return a pointer to the ascii string. */
/* */
char *uexit_datetime_convert (byte *data, int type)
{
   static char result[40];
   struct {
     unsigned year :14;
     unsigned month :4;
     unsigned day :6;
   } dt;
   struct {
     unsigned hour :6;
     unsigned minute :6;
     unsigned second :6;
   } tm;
   struct {
     unsigned fill :2;
     unsigned milli :20;
     unsigned filler :2;
   } mi;
   switch (type) {
```

```
 case DATE:
        memcpy (&dt, data, sizeof(dt));
        sprintf (result, "%4.4d-%2.2d-%2.2d",
                       dt.year, dt.month, dt.day);
        break;
      case TIME:
        memcpy (&tm, data+3, sizeof(tm));
        sprintf (result, "%2.2d:%2.2d:%2.2d",
                       tm.hour, tm.minute, tm.second);
        break;
      case DATETIME:
        memcpy (&dt, data, sizeof(dt));
        memcpy (&tm, data+3, sizeof(tm));
        memcpy (&mi, data+5, sizeof(mi));
        sprintf (result,
                "%4.4d-%2.2d-%2.2d %2.2d:%2.2d:%2.2d.%3.3d",
                dt.year, dt.month, dt.day, tm.hour,
                tm.minute, tm.second, mi.milli);
        break;
      default:
        break;
   }
   return result;
} /* end uexit_datetime_convert */
/* uexit_BCD_convert */
/* */
/* Convert the passed data from BCD to ASCII. The function */
/* returns a pointer to the ASCII string. */
/* */
char *uexit_BCD_convert (char *data, short length, short precision,
                      short scale)
{
#define ASCIIZero '0'
#define MinusSign 13
#define btod(d,i) ((i&1)?((d[i/2])&0xf):((d[i/2]>>4)&0xf))
   int i;
   int DecimalPlace;
   int PutPos = 0;
   int DataEnd;
   int DataStart;
   int SignPos;
   static
   char result[80];
   char *outStr = result + 2;
   DataEnd = (length * 2) - 2;
```

```
 DataStart = DataEnd - precision + 1;
   SignPos = DataEnd + 1;
   memset (result, 0, 80);
   if ((DecimalPlace = precision - scale) == 0)
      outStr[PutPos++] = '.';
  for (i = \text{DataStart}; i \leq \text{DataEnd}; i++) outStr[PutPos] = ASCIIZero + btod(data,i);
      if (PutPos == DecimalPlace-1)
        outStr[++PutPos] = '.';
      PutPos++;
   }
   for (;*outStr && *outStr == '0'; outStr++);
   if (*outStr == 0)
      *outStr = '0';
   else {
      if (*outStr == '.')
        *(--outStr) = '0';
      if (btod(data,SignPos) == MinusSign)
        *(--outStr) = '-';
   }
   return outStr;
} /* end uexit_BCD_convert */
/* uexit_print_data */
/* */
/* Format and then print the data. The type of data and its */
/* length are passed in. */
/* */
void uexit_print_data (char *data, char *cname, short ctype,
                    int clen, int precision, int scale)
{
   char msg[90];
   short sdata;
   int idata;
   struct {
     unsigned year :14;
      unsigned month :4;
      unsigned day :6;
   } dt;
   struct {
      unsigned hour :6;
      unsigned minute :6;
      unsigned second :6;
   } tm;
   struct {
      unsigned fill :2;
      unsigned milli :20;
```

```
 unsigned filler :2;
 } mi;
 memcpy (msg, cname, 20);
 memcpy (msg+20, " ", 2);
 switch (ctype) {
    case 0:
       if (clen == 2) {
          memcpy (&sdata, data, 2);
          sprintf (msg+22, "%d", sdata);
       }
       else
       if (clen == 4) {
          memcpy (&idata, data, 4);
          sprintf (msg+22, "%d", idata);
       }
       else
          sprintf (msg+22, "CANNOT DISPLAY INTEGER DATA, LEN %d", clen);
       PRINT (msg, -strlen(msg), 0);
       break;
    case 2:
       memcpy (msg+22, data, clen);
       PRINT (msg, -(22+clen), 0);
       break;
    case 3:
       if (clen > 0)
          memcpy (msg+22, data, clen);
       PRINT (msg, -(22+clen), 0);
       break;
    case 5:
       strcpy (msg+22, uexit_BCD_convert(data,
                     clen, precision, scale));
       PRINT (msg, -strlen(msg), 0);
       break;
    case DATE:
       strcpy (msg+22, uexit_datetime_convert (data, DATE));
       PRINT (msg, -strlen(msg), 0);
       break;
    case TIME:
       strcpy (msg+22, uexit_datetime_convert (data, TIME));
       PRINT (msg, -strlen(msg), 0);
       break;
    case DATETIME:
       strcpy (msg+22, uexit_datetime_convert (data, DATETIME));
       PRINT (msg, -strlen(msg), 0);
       break;
```

```
 default:
        sprintf (msg+22, "CANNOT DISPLAY DATATYPE %d", ctype);
        PRINT (msg, -strlen(msg), 0);
        break;
   }
} /* end uexit_print_data */
/* uexit_process_data */
/* */
/* Get the column information for the column number passed and */
/* print the data. The function returns FALSE if processing */
/* should stop. */
/* */
int uexit_process_data (sqlca_type sqlca, char *data, int *offset,
                    int col, int lengthUsed, int *haveVAR)
{
EXEC SQL BEGIN DECLARE SECTION;
char columnName[21];
int colNumber;
int clen;
short ctype;
short precision;
short scale;
EXEC SQL END DECLARE SECTION;
   char msg[90];
   colNumber = col;
   EXEC SQL SELECT COLNAME, LENGTH, TYPECODE, PRECISION, SCALE
          INTO :columnName, :clen, :ctype, :precision, :scale
          FROM SYSTEM.COLUMN
          WHERE COLNUM = :colNumber AND TABLENAME = :tableName;
   if (sqlca.sqlcode == 100) {
     sprintf(msg, "NO ROWS QUALIFIED - SELECT OF SYSTEM.COLUMN FOR %d",
            col);
     PRINT (msg, -(strlen(msg)), 0);
     return FALSE;
   }
   else
   if (sqlca.sqlcode < 0) {
     sprintf (msg, "ERROR GETTING COLUMN INFORMATION FOR %d",col);
     PRINT (msg, -(strlen(msg)), 0);
     PRINT (msg, 0, 0);
     do { /* Print the error */
        EXEC SQL SQLEXPLAIN :SQLMsg;
        PRINT (SQLMsg, -strlen(SQLMsg), 0);
     } while (sqlca.sqlcode != 0);
     return FALSE;
   }
   if (ctype == 3) { /* VARCHAR */
     clen = lengthUsed;
```

```
 *haveVAR = TRUE;
   }
   else
   if (*haveVAR && lengthUsed == 0) {
     strcpy (msg, "CANNOT DECODE DATA, NO COLUMN INFO AFTER VARCHAR");
     PRINT (msg, -(strlen(msg)), 0);
     return FALSE;
   }
   else
   if (lengthUsed > 0 &&
      lengthUsed != clen) {
      strcpy (msg, "CANNOT DECODE DATA, COLUMN LENGTHS DO NOT MATCH");
     PRINT (msg, -(strlen(msg)), 0);
     return FALSE;
   }
   uexit_print_data (data+*offset, columnName, ctype,
                  clen, precision, scale);
   *offset += clen;
   return TRUE;
} /* end of uexit_process_data */
/* USEREXITS */
/* export_sql_exit */
/* */
/* If the UPDATE or INSERT is for the STATUS table, get the */
/* record and validate. If the record is valid, create a file */
/* using the SOURCE column of the status record in the name. */
/* */
void export_sql_exit (sqlca_type sqlca, comarea_rec *comarea,
                   header_rec *header, char *data, char *upd_data)
{
EXEC SQL BEGIN DECLARE SECTION;
struct {
      char status_name [20];
     char source [4];
     char source_desc [16];
      char business_date [16];
      char start_time [16];
      char finish_time [16];
} log_data;
   char source_desc [17];
   char business_date [11];
   char start_time [24];
   char finish_time [24];
   char log_status_name [20];
   char log_source [4];
EXEC SQL END DECLARE SECTION;
   int log_offset, upd_offset;
   int unum, i, l;
```

```
 char fname[40];
   short err;
   char msg[80];
   char *logp = (char *)&log_data;
   comarea->action = 0; /* Default to no action */
/* PROCESS ONLY IF STATUS TABLE AND INSERT OR DELETE RECORD */
   if (memcmp (header->table_name, "STATUS ", 8) != 0 ||
       (header->record_type != INSERT && /* Check the status record */
        header->record_type != UPDATE))
      return;
/* GET THE NEW STATUS RECORD */
   memcpy (logp, data, sizeof(log_data));
   if (header->record_type == UPDATE) { /* Move in the updated cols */
      l = i = upd_offset = log_offset = 0;
      for (; l < header->upd_columns; l++) {
         unum = header->update_array[l].upd_col_num;
          for (; i < unum-1; i++)
            log_offset += header->column_array[i].column_length;
         memcpy (logp+log_offset, upd_data+upd_offset,
                 header->update_array[l].upd_col_length);
         upd_offset += header->update_array[l].upd_col_length;
      }
    }
/* READ THE STATUS RECORD FROM THE DBE */
   memcpy (log_status_name, log_data.status_name, 20);
   memcpy (log_source, log_data.source, 4);
   EXEC SQL SELECT SOURCE_DESC,
                     BUSINESS_DATE,
                     START_TIME,
                     FINISH_TIME
            INTO :source_desc,
                     :business_date,
                     :start_time,
                     :finish_time
            FROM STATUS
            WHERE STATUS_NAME = :log_status_name
            AND SOURCE = :log_source;
   if (sqlca.sqlcode == 0 &&
       memcmp (source_desc, log_data.source_desc, 16) == 0 &&
       strcmp (business_date,
               uexit_datetime_convert(log_data.business_date,DATE)) == 0 &&
       strcmp (start_time,
               uexit_datetime_convert(log_data.start_time,DATETIME)) == 0 &&
       strcmp (finish_time,
               uexit_datetime_convert(log_data.finish_time,DATETIME)) == 0) {
```

```
/* CREATE THE MPE FILE STOP<SOURCE>.PUB.NETBASE */
      strcpy (fname, "STOP");
      for (i = 0; i < 4 && log_source[i] != ' '; i++);
      memcpy (fname+4, log_source, i);
      fname[i+4] = CHR0;
      strcat (fname, ".PUB.NETBASE ");
      i = FOPEN (fname, 0);
      if (ccode() != CCE) { /* Open of the file failed */
        FCHECK (i, &err);
        sprintf (msg, "Error %d opening file %s", err, fname);
        PRINT (msg, -strlen(msg), 0);
      }
      else { /* Open succeeded, close perm */
        FCLOSE (i, 1, 0);
        if (ccode() != CCE) { /* Close failed */
          FCHECK (i, &err);
           if (err != 100) { /* Duplicate permanent file */
             sprintf (msg, "Error %d creating file %s", err, fname);
             PRINT (msg, -strlen(msg), 0);
           }
           else {
             sprintf (msg, "Cannot create %s, file already exists",
                    fname);
             PRINT (msg, -strlen(msg), 0);
           }
        }
      }
   } /* end of if select record found */
} /* end export_sql_exit */
/* post_sql_exit_qfter */
/* */
/* Print out the type of record and call SQLEXPLAIN for all */
/* errors. If the record is an UPDATE, INSERT or DELETE, */
/* format and print out hte data. . */
/* */
void post_sql_exit_after (sqlca_type sqlca, comarea_rec *comarea,
                      header_rec *header, char *data, char *upd_data)
{
EXEC SQL BEGIN DECLARE SECTION;
int numColumns;
EXEC SQL END DECLARE SECTION;
  int 1, i, mlen;
   int col;
   char msg[90];
   int offset;
   int haveVAR = FALSE;
   comarea->action = 0;
```

```
/* IF IT'S NOT AN ERROR, RETURN */
    if (sqlca.sqlcode >= 0) /* Not an error */
      return;
/* PRINT A HEADER MESSAGE */
    sprintf (SQLMsg, "POST_SQL_EXIT_AFTER (%d) ", header->record_type);
    if (header->record_type == COMMIT)
      strcat (SQLMsg, "COMMIT WORK ");
    else
   if (header->record_type == BEGIN)
      strcat (SQLMsg, "BEGIN WORK ");
    else
    if (header->record_type == INSERT)
      strcat (SQLMsg, "INSERT INTO ");
   else
   if (header->record_type == DELETE)
      strcat (SQLMsg, "DELETE FROM ");
   else
   if (header->record_type == UPDATE)
      strcat (SQLMsg, "UPDATE ");
   else
      strcat (SQLMsg, "UNKNOWN ");
    if (header->record_type >= 24 && /* INSERT, UPDATE or DELETE */
       header->record_type <= 26) {
      for (l = 0; l < 20 && header->table_name[l] != ' '; l++);
      mlen = strlen(SQLMsg);
      memcpy (SQLMsg+mlen, header->table_name, l);
      mlen += l;
      SQLMsg[mlen++] = '/';
      for (l = 0; l < 20 && header->owner_name[l] != ' '; l++);
      memcpy (SQLMsg+mlen, header->owner_name, l);
      SQLMsg[mlen+l] = CHR0;
    }
   PRINT (SQLMsg, -strlen(SQLMsg), 0);
/* LET SQLEXPLAIN DISPLAY ALL THE ERRORS */
   do { /* Print the error */
      EXEC SQL SQLEXPLAIN :SQLMsg;
      PRINT (SQLMsg, -strlen(SQLMsg), 0);
    } while (sqlca.sqlcode != 0);
/* IF BEGIN OR COMMIT, OUR WORK IS DONE */
    if (header->record_type == BEGIN ||
       header->record_type == COMMIT ||
       header->num_columns == 0)
      return;
```

```
/* READ THE NUMBER OF COLUMNS FOR THIS TABLE */
   memcpy (tableName, header->table_name, 20);
   EXEC SQL SELECT NUMC
            INTO :numColumns
            FROM SYSTEM.TABLE
            WHERE NAME = :tableName;
   if (sqlca.sqlcode == 100) {
      strcpy (msg, "NO ROWS QUALIFIED - SELECT OF SYSTEM.TABLE ");
      memcpy (msg+(mlen=strlen(msg)), tableName, 20);
      PRINT (msg, -(mlen+20), 0);
      return;
   }
   else
   if (sqlca.sqlcode < 0) {
      strcpy (msg, "ERROR GETTING NUMBER OF COLUMNS FOR ");
      memcpy (msg+(mlen=strlen(msg)), tableName, 20);
      PRINT (msg, -(mlen+20), 0);
      PRINT (msg, 0, 0);
      do { /* Print the error */
         EXEC SQL SQLEXPLAIN :SQLMsg;
         PRINT (SQLMsg, -strlen(SQLMsg), 0);
      } while (sqlca.sqlcode != 0);
      return;
   }
/* LOOP THROUGH THE COLUMN ARRAY, GETTING THE NAME AND OTHER INFO */
/* THEN PRINTING THE FORMATTED DATA */
   PRINT (msg, 0, 0);
  for (1 = 0, \text{ offset} = 0; 1 < \text{header}->num_columns; 1++) {
     if ((col = 1 + 1) > numColumns) sprintf (msg, "COLUMN %d NOT DEFINED", col);
         PRINT (msg, -strlen(msg), 0);
         continue;
      }
      uexit_process_data (sqlca, data, &offset, col,
                          header->column_array[l].column_length, &haveVAR);
   } /* end of column array loop */
   PRINT (msg, 0, 0);
   if (header->record_type == UPDATE) {
      strcpy (msg, "UPDATED TO:");
      PRINT (msg, -strlen(msg), 0);
      PRINT (msg, 0, 0);
     for (1 = 0, \text{ offset} = 0; 1 < \text{header-&gt;upd\_columns}; 1++) {
         if (header->update_array[l].upd_col_num == 0 &&
             header->update_array[l].upd_col_type == 0 &&
             header->update_array[l].upd_col_length == 0) {
```
**/**

```
 strcpy (msg, "UPDATE INFORMATION NOT PROVIDED");
             PRINT (msg, -strlen(msg), 0);
             PRINT (msg, 0, 0);
             return;
          }
          col = header->update_array[l].upd_col_num;
          if (col > numColumns) {
             sprintf (msg, "COLUMN %d NOT DEFINED", col);
             PRINT (msg, -strlen(msg), 0);
             continue;
          }
          uexit_process_data (sqlca, upd_data, &offset, col,
                              header->update_array[l].upd_col_length, &haveVAR);
       } /* end of update array loop */
       PRINT (msg, 0, 0);
    } /* end of if UPDATE record */
} /* end export_sql_exit */
```
# **Chapter 4 Troubleshooting**

This chapter contains notes and tips concerning running NetBase SQL Shadowing, as well as error messages which appear when the software has encountered a problem. If NetBase SQL is not performing as you expect, review the notes in this section to determine what may need to be changed. At the end of this section is a listing of the error messages associated with NetBase SQL. Listed with each message is a description and a solution. At the end of this chapter is a section on data recovery for the synchronization error situations.

### **Common mistakes**

- **LOOPBACK** is not started. To start issue NETCONTROL START NET=LOOP at a colon prompt.
- **WSL ID** is blank or duplicated elsewhere in the system. For successful WSL, for each copy of each DBE, the **WSL ID** must be unique within the system.
- **Home\_partition** is zero or duplicated elsewhere in the system. For successful WSL, each copy of each DBE must have a unique home\_partition ID.
- **Max num partitions** is zero. For successful WSL, this value must be between 1 and 880. It should not be too large as it is multiplied by 72 to define the size of the log file for Standby Checkpoint Records. For more information, please see chapter 2.
- To insure that busy systems can continue to process without their connection with the shadow machine for a day or two without creating a hard-resync situation, define at least ten logfiles of 5,000 pages. (The maximum number of logfiles is 32)
- The SQL import process should have the highest transaction priority in case the system becomes deadlocked, since HP resolves deadlocks by aborting processes with the lowest priorities until the system is freed. (Highest priorities are the lowest numbers in the range 0-255.)
- The **SQLOUT** commands attempt to rename multiple files with the same name (but different groups and accounts). For example:

```
D> SQLOUT ACCTG.DATA.PROD=DBE1.DATA.PROD,SYSB
D> SQLOUT ACCTG.BACK.SYS=DBE2.DATA.PROD,SYSB
```
In the above example, the **SQLOUT** commands would build two files named ACCTG. The import process on SYSB would not know which ACCTG file to apply where.

- **· Network Transport Tables** (within NMMGR) If many remote sessions or other Network Services are being used, some NS tables may need increasing, especially connection and socket tables.
- **Retransmission Interval Lower Bound** (within NMMGR) It may be necessary to increase this interval if excessive network time-outs are occurring.
- The DBE was created on a much older version of ALLBASE. As a result, the DBECon file is too small to add the WSL information required to enable standby logging.
- Either the master or the shadow machine does not have two log files built. You must build at least two log files on each system involved in SQL shadowing.

Use the NMMGR program to increase these tables. If these tables have been modified, it is necessary to perform a system restart for all new values to take effect.

# **Termination Conditions**

Conditions that result in termination of an SQL export or import process are listed below.

- 1. A serious error is encountered during initialization. For instance, cannot connect to DBE, error open log scan, etc.
- 2. The control process says to stop as a result of the user issuing a STOP command.
- 3. Transmit\_log finds that somebody has called an WSL routine on the log file using hard resync mode. The scan is closed.
- 4. If the USEREXIT option is not set on the **SQLIN** record for the import process, OR the **post sql exit after** routine cannot be found, AND there is an error applying the transaction.
- 5. The USEREXIT says to terminate.

The following conditions may cause an abort.

- 1. An invalid action code is returned by a USEREXIT procedure.
- 2. Three attempts to apply a deadlocked transaction fails.
- 3. Audit\_log returns an error. This seems likely to happen only in the case of a program error.
- 4. Userexit says to disable a table but the import process can't.

### **NBSQLEXP may abort if it encounters**:

- Cannot find the directory entry for this DBE
- DBE name is not a valid MPE file name
- The export userexit returns an invalid action code
- A hard resync point is encountered in the log scan

### **NBSQLEXP, pseudo node may abort if:**

- USEREXIT option not specified on directory entry
- Userexit not found, must be there for pseudo node
- SCR file is invalid for this DBE
- Error opening, creating or accessing SCR file
- No partition numbers specified in directory entry

### **NBSQLIMP may abort if**:

- Cannot find the directory entry for this DBE
- DBE name is not a valid MPE file name
- Invalid action code returned by a userexit
- Cannot open transaction save file
- Cannot disable table, action code from post-apply userexit, no pre-apply userexit

Almost all of the above errors occur during initialization. The rest are userexit errors. The following errors are the errors returned by Apply Log that will cause NBSQLIMP to abort:

- -2817 Invalid WSL log record found
- -2819 WSL is not enabled
- -10041 Invalid MODE specified
- -10042 Invalid FLAG specified
- -10044 Invalid log buffer size
- -10045 Invalid size used value
- -10046 Invalid buffer offset passed
- -10047 Invalid record length
- -10048 Invalid BEGIN record out of seq
- -10049 Modify record with no begin
- -10053 Invalid # SCR slots specified
- -15002 Multiple DBE in same transaction

Almost all of the above errors would occur only if something was very wrong with the import process.

## **Error Messages**

The error messages are listed in alphabetical order. Some error messages require assistance from Quest Technical Support if they are encountered. The following list contains error messages whose solutions you may perform. If you encounter a message that is not listed below, please contact Quest Technical Support. Make a note of the error message, any details included in the error message, and the version of **NetBase** you are running.

Some of these error messages and their explanations were provided by Hewlett-Packard, and are reprinted here with permission.

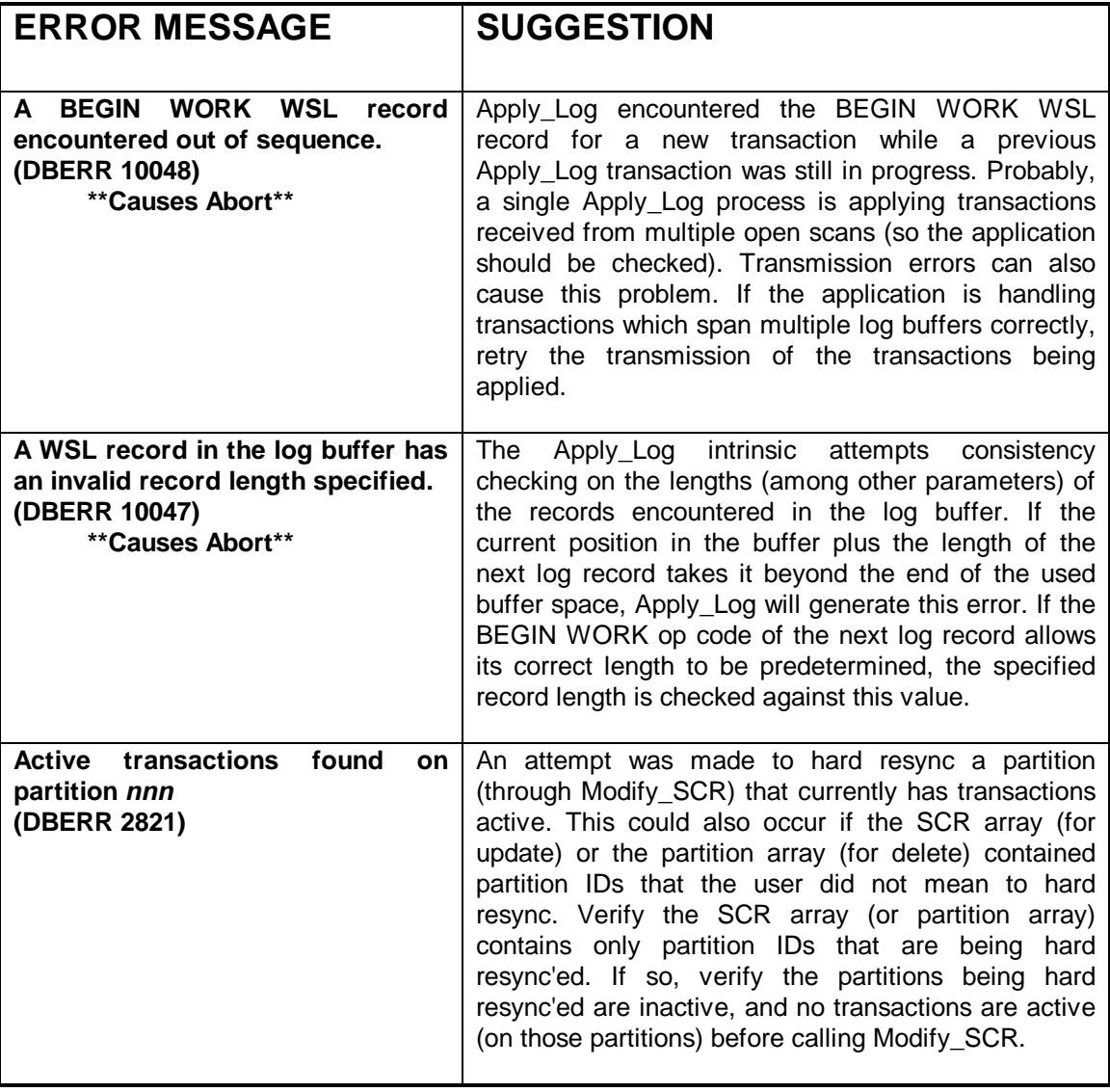

**\*\* Causes Abort \*\*** indicates an error that aborts the apply. Other error messages (if a **post\_user\_exit\_after** is being used) are passed to the user exit, and the apply continues.

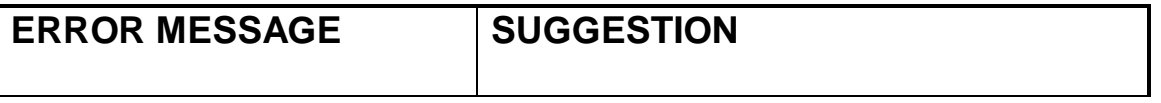

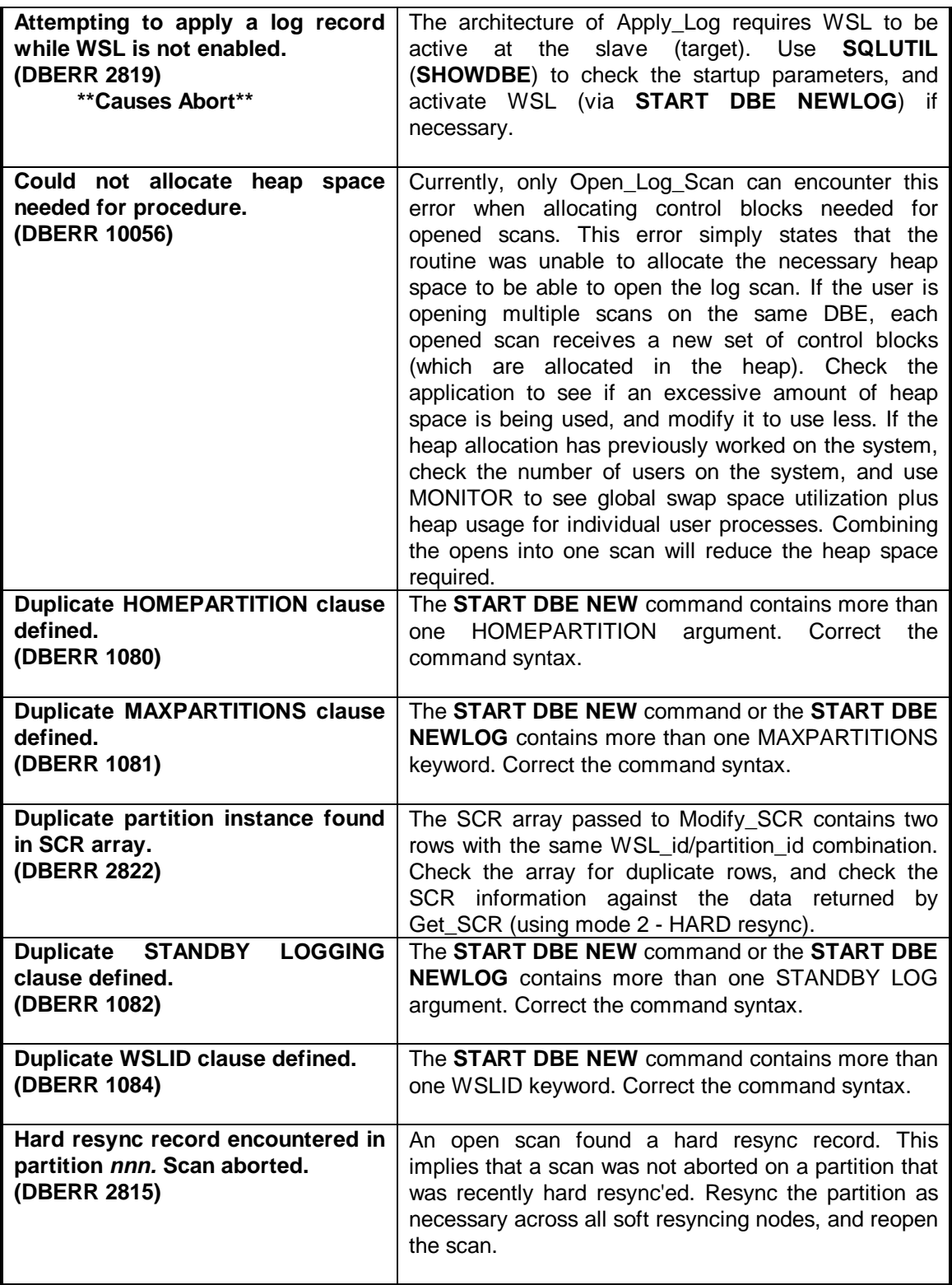

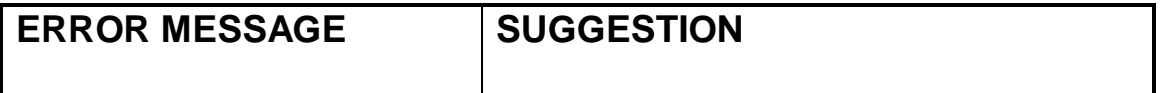

 $\overline{1}$ 

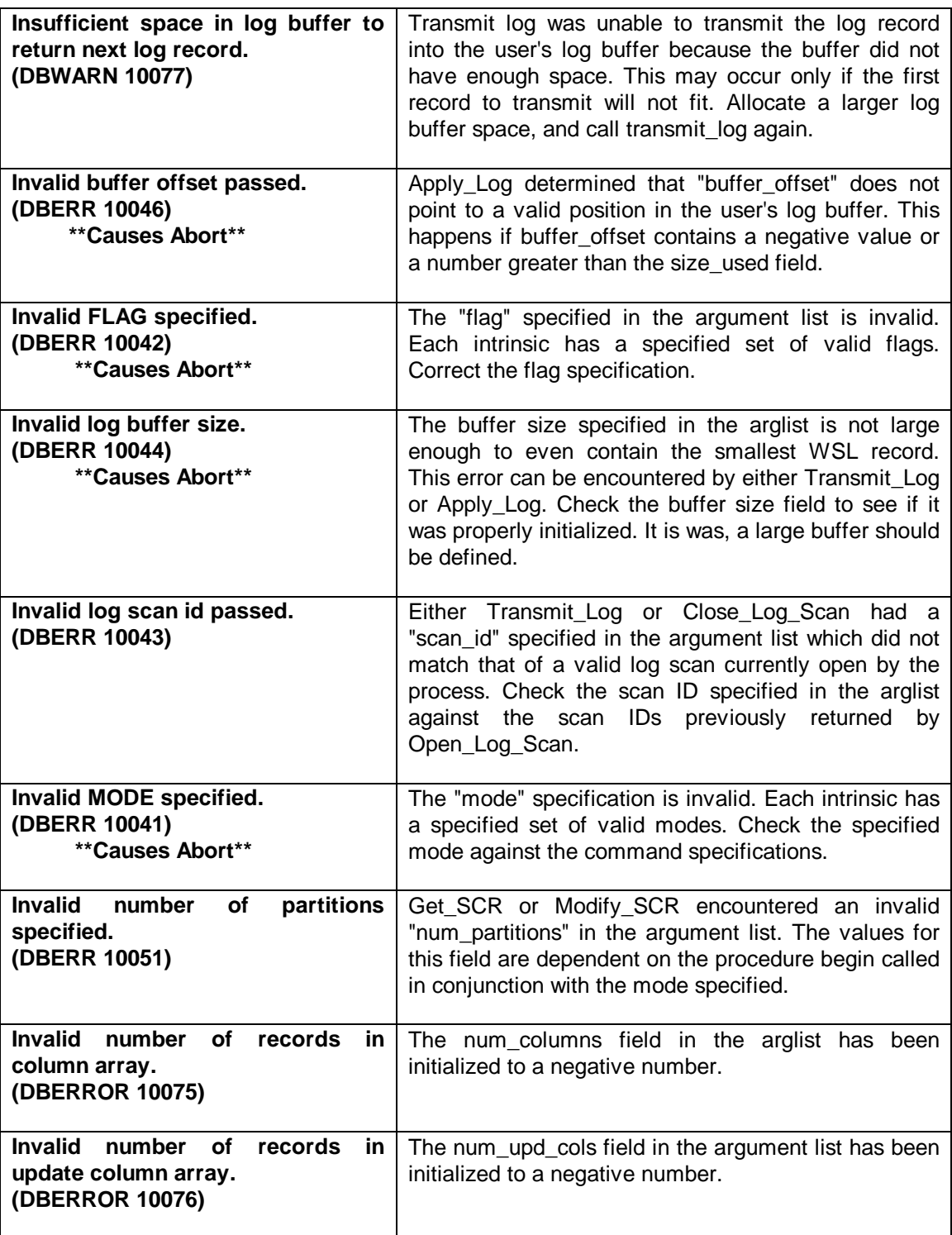

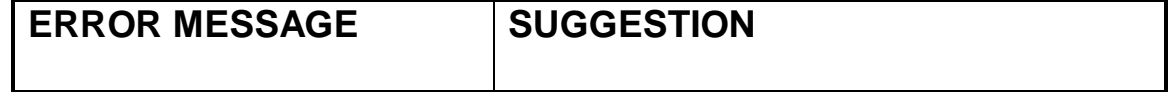

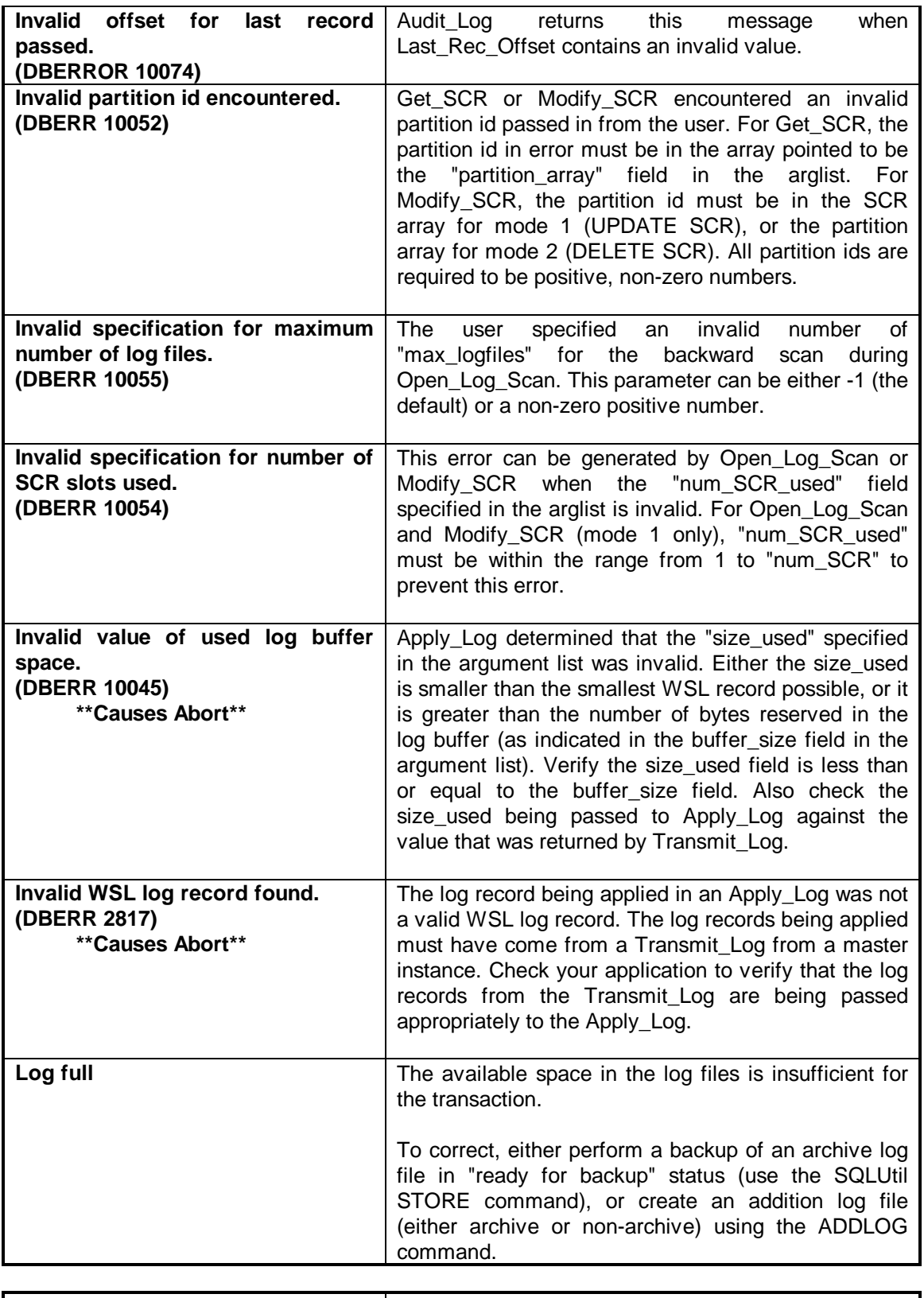

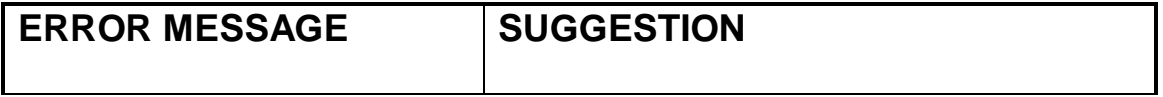

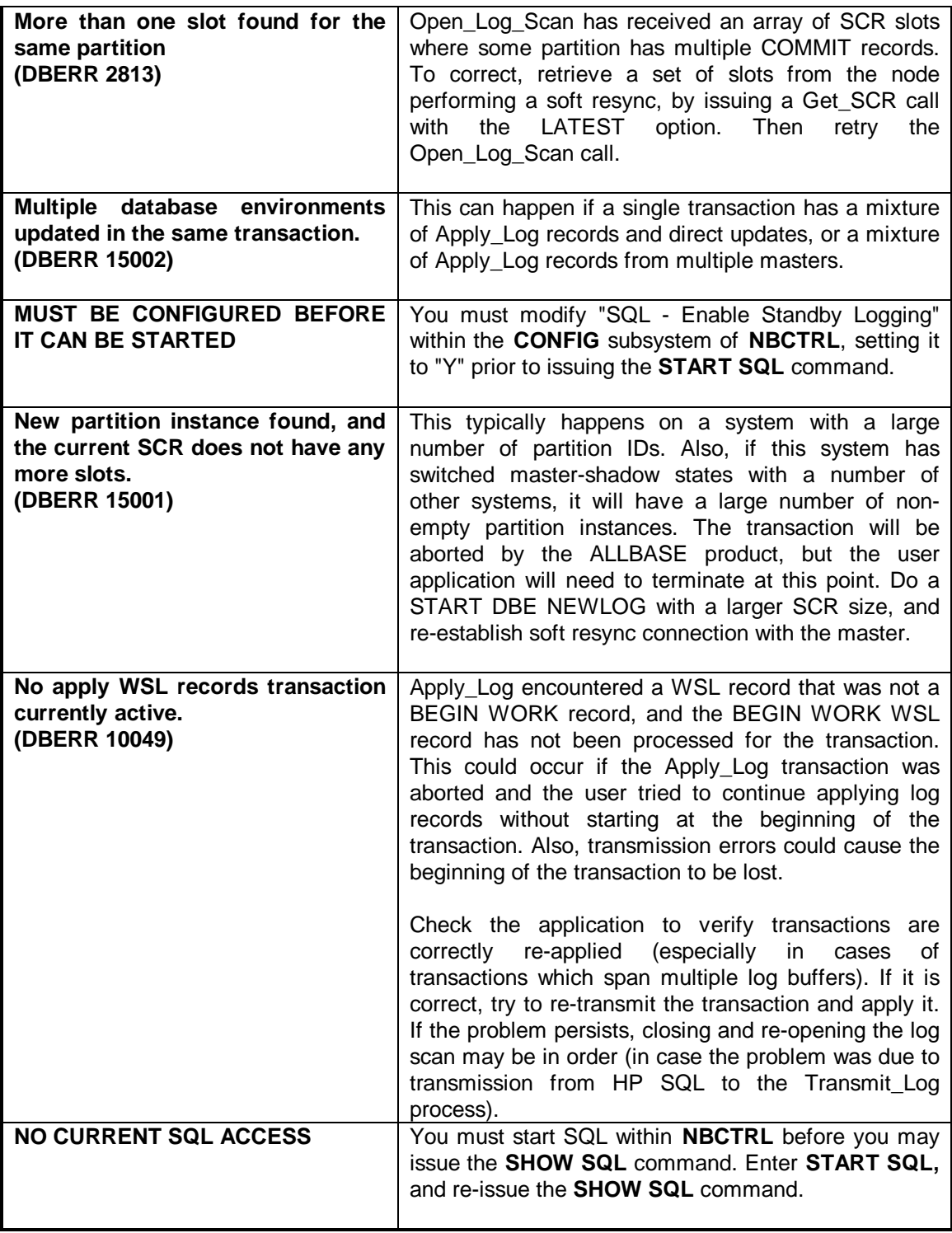

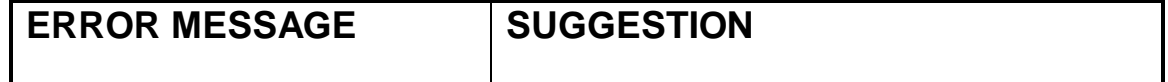
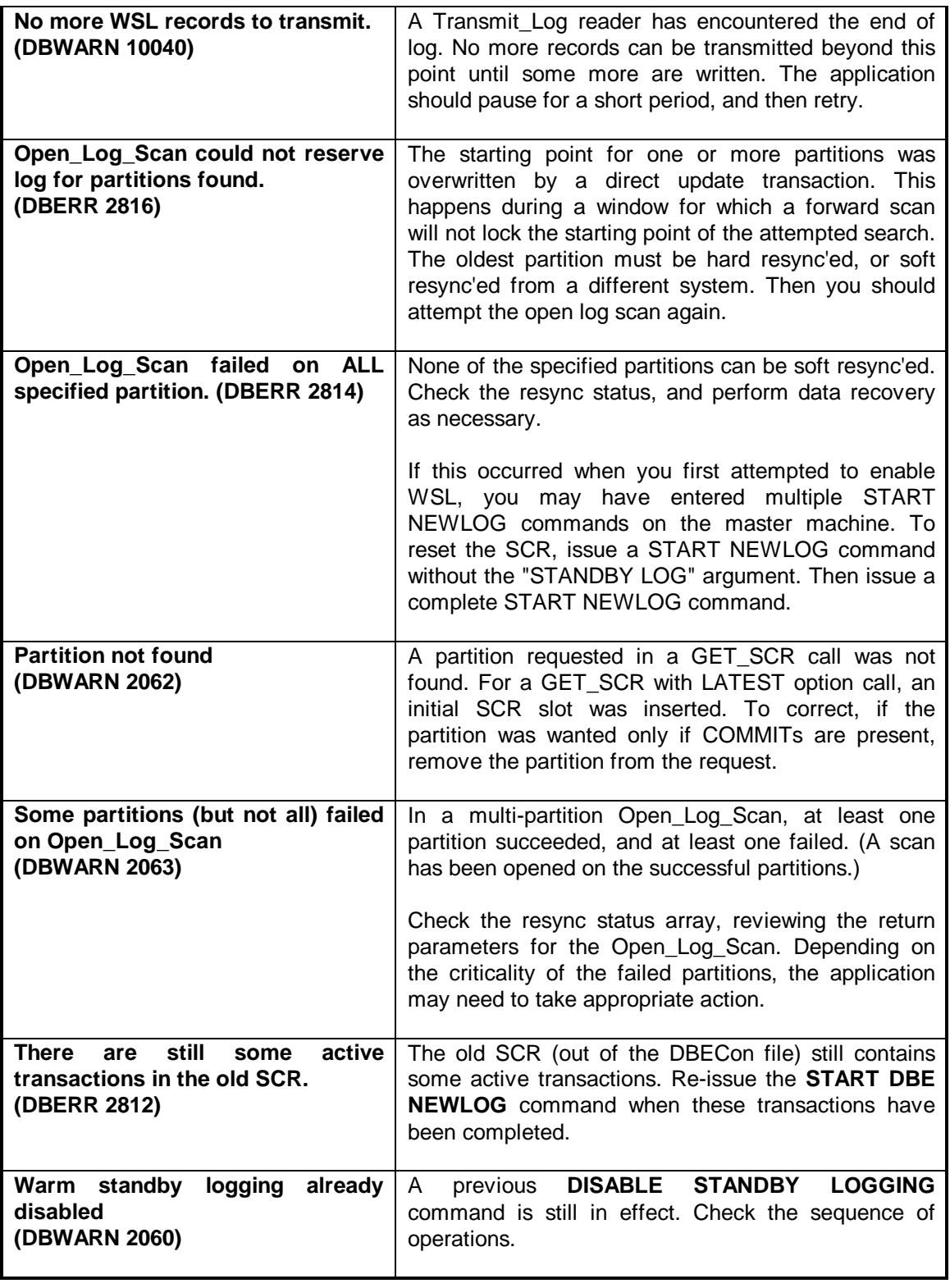

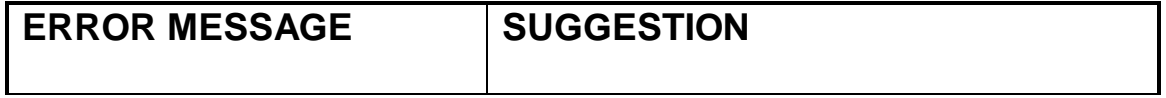

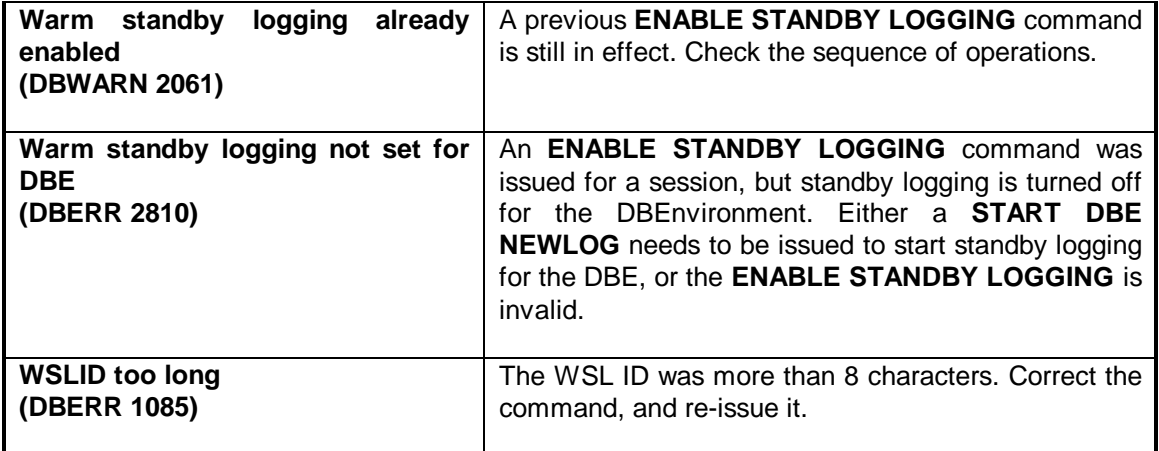

### **SQL ERRORS**

The export and the import processes may incur errors when reading records from the log file or when updating the shadow copy of the DBE. These errors are printed to the console using SQLEXPLAIN. A number of errors that may occur on the shadow machine are not recoverable. In general, these are errors that indicate that the DBEs are out of sync. If the process receives one of these errors, it prints a message and terminates.

## **ERROR RECOVERY**

If a machine that is exporting or importing updates gets a datacomm failure, the SQL processes will stay up and will attempt to reestablish communications with the remote node.

If a machine crashes, much the same is true. The SQL processes on the other machines will stay up attempting to reestablish a connection. The machine that crashed will be restarted, NetBase will be restarted, and NetBase will automatically start up the SQL processes. These processes will connect to the remote nodes and SQL shadowing will continue.

In either case updates cannot be lost because the way that WSL works insures that shadowing starts with the last complete update applied on the shadow machine. SQL is secure enough that the system crash is unlikely to hurt the DBE.

If a DBE does become corrupt, or the disc fails, or the DBEs go out of sync, then the DBEs must be resync'ed. The procedures for doing this depend on the type of failure and on the particular system design. In general, what is required is to unload all the tables that make up the out-ofsync partition from the master copy of the DBE. At the same time the checkpoint record must be retrieved from the master copy's WSL log file. Then those same tables are loaded with the data from the master copy before the logfile is updated with the checkpoint record from the master.

Remember that the partition number is a logical construct. Nothing in SQL or WSL associates a particular table with a particular partition number. Speaking in those terms assumes that no two master machines update the same table.

## **Resync'ing**

As an example, let's start with the simplest case. A shadow copy of a DBE is out of sync with the master. There is only one shadow copy and one master copy. To get back into sync the following steps should be taken:

- 1. Connect to the DBE on the master system.
- 2. Unload the DBE. This should be done while the DBE is completely quiesced. Do not proceed until all activity with the DBE has ceased.
- 3. Get the checkpoint record from the log file. It is important that no other activity takes place on the DBE between the start of step 2 and this step. Otherwise the DBEs will be out of sync at the completion of this process.

To get the checkpoint record, you may use the **NBSQLSYN** utility.

**: RUN NBSQLSYN.NB.NETBASE;INFO="GET,dbename,partition"**

Specify the partition from which the data is being resync'ed (the home partition number of the master). The results are placed in a file named **SYNCSCR** in the same location as the DBE. So if the DBE is in DATA.PROD, the file will be SYNCSCR.DATA.PROD.

- 4. Connect to the DBE on the shadow system.
- 5. Again, make sure that the DBE is completely quiesced. Then delete the old data from the DBE and load the tables with the data from the master DBE.
- 6. Update the checkpoint in the local log file from the checkpoint record retrieved from the log file on the master machine.

To update the SCR using the **SYNCSCR** file, transfer it to the shadow machine. With that accomplished, you may use the **NBSQLSYN** utility again.

**: RUN NBSQLSYN.NB.NETBASE;INFO="UPDATE,dbename"**

The whole DBE need not necessarily be replaced. Consider an installation that has three master machines and one slave. In this case we may assume that each master only updates a particular set of tables. For instance, the master on SYSA updates tables 1-3, the master on SYSB updates tables 4-7, and the master on SYSC updates tables 8-9. In effect, the shadow machine acts as the shadow copy for three different DBEs. If the shadow machine goes out of sync with the database on SYSC, then the above steps are followed but only for tables 8-9.

If userexits are used to filter the data from the master copy, a simple unload and reload will not suffice. In this case the best plan would be to restore the shadow copy to the last backup and then restart SQL shadowing. The backups should always include the logfiles so that when SQL shadowing is started, the checkpoint record on the shadow machine is a correct reflection of the updates on that machine.

# **NetBase SQL Shadowing**

# **Index**

# **C**

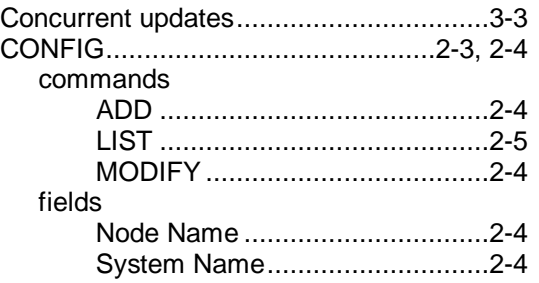

## **E**

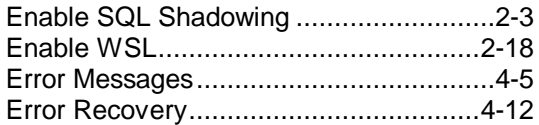

#### **H**

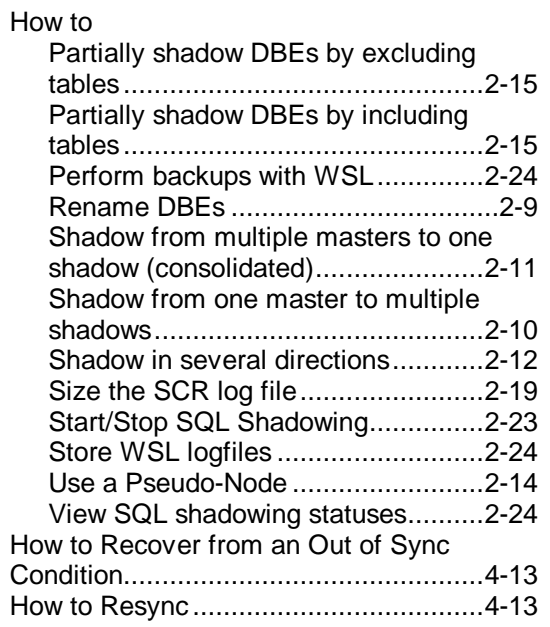

#### **I**

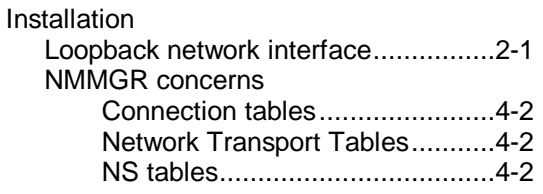

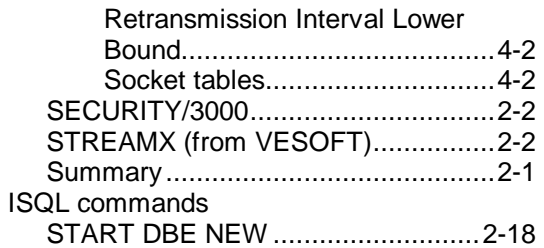

## **N**

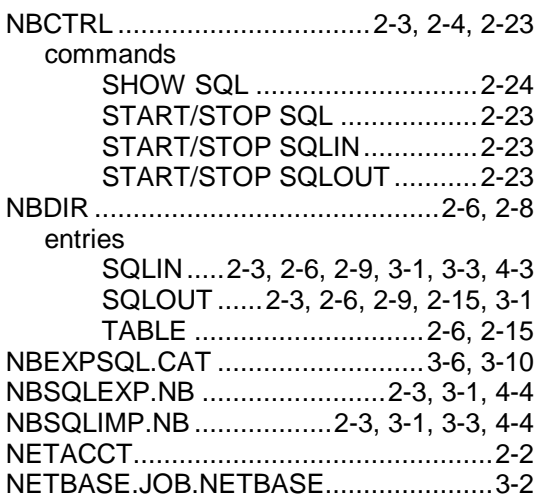

#### **P**

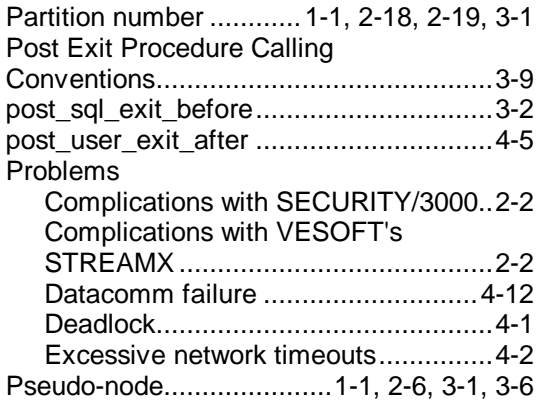

# **R**

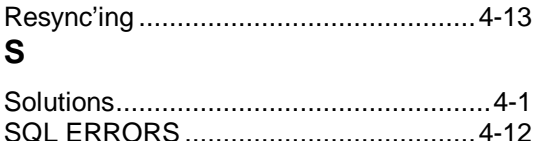

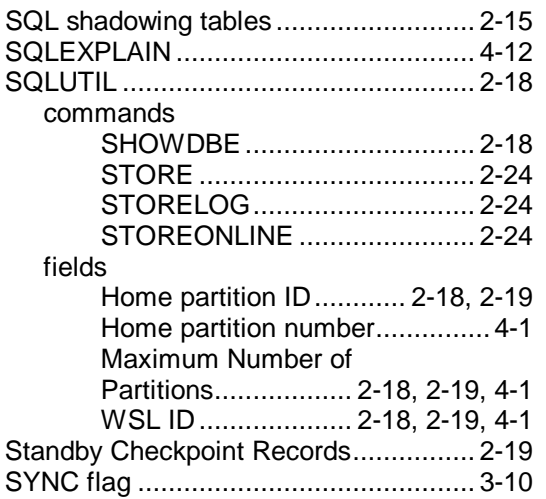

## **T**

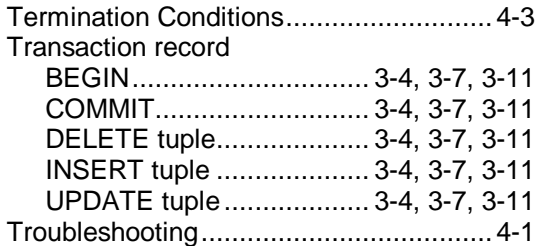

# **U**

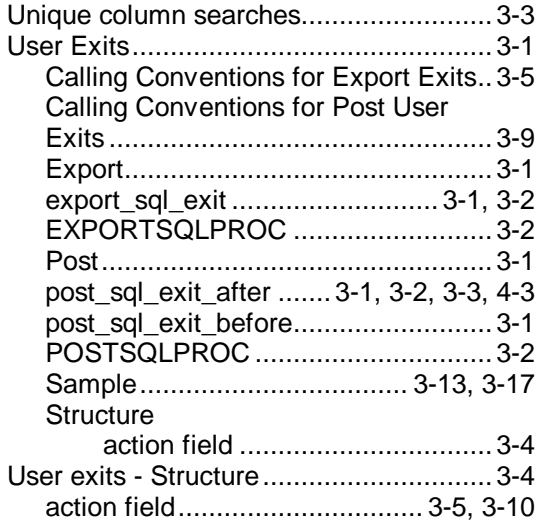

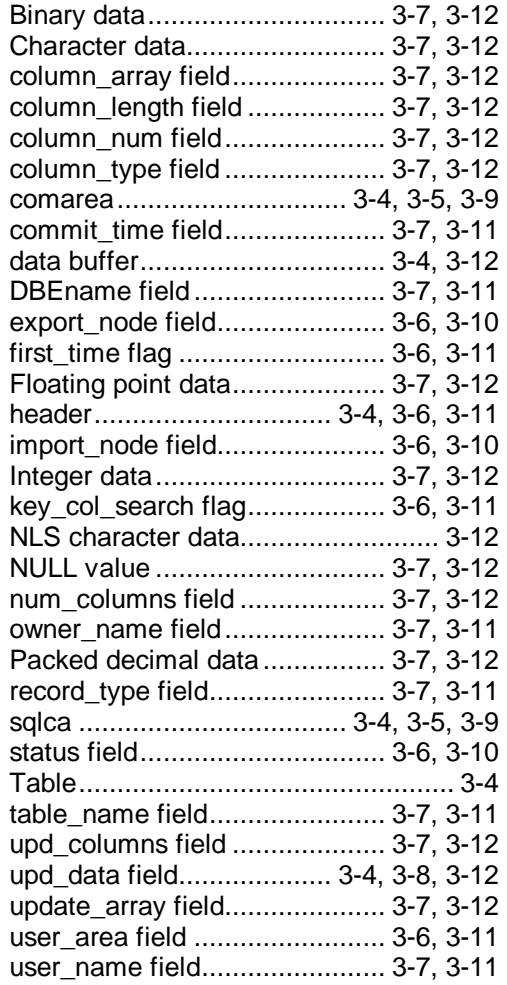

#### **W**

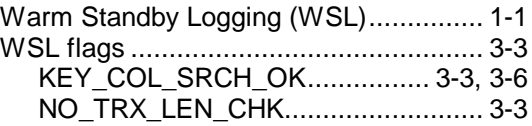

#### **X**

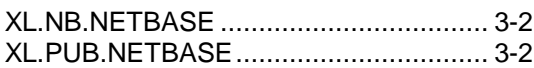